# <span id="page-0-0"></span>MusAssist: A Domain Specific Language for Music Notation

Ilana Shapiro issa2018@mymail.pomona.edu

May 4, 2022

# Acknowledgements

I would like to thank my project advisor, Professor Ben Wiedermann, for your incredible support and guidance throughout this semester. This project would not have been possible without you, and I am so grateful for your advice and feedback. Furthermore, I would like to thank my second project advisor and substitute CS major advisor, Professor Alexandra Papoutsaki. I am so happy you were able to be my advisor for my final year, and I truly appreciate your endless support throughout my project and for helping me coordinate it throughout the semester. Importantly, I would also like to thank my CS major advisor, Professor Yuqing Melanie Wu, for your continued advice and encouragement throughout my journey in CS, beginning even with my visit to campus in high school. You have made such a huge impact on my time at Pomona – my experience would not have been the same without you and I am so grateful. Finally, I would like to thank my amazing family and friends, who are always there for me and continue to motivate and encourage me.

# **Contents**

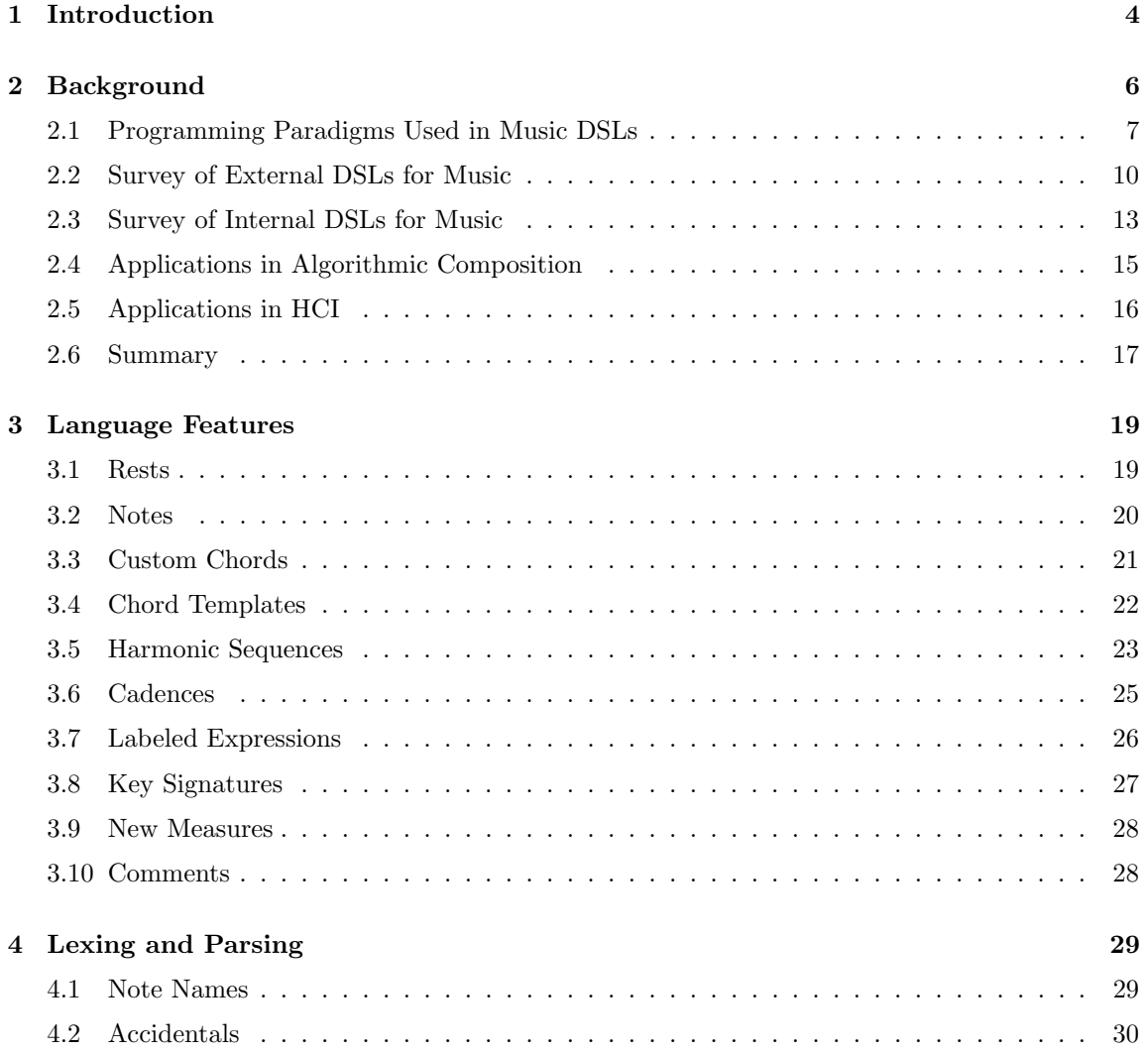

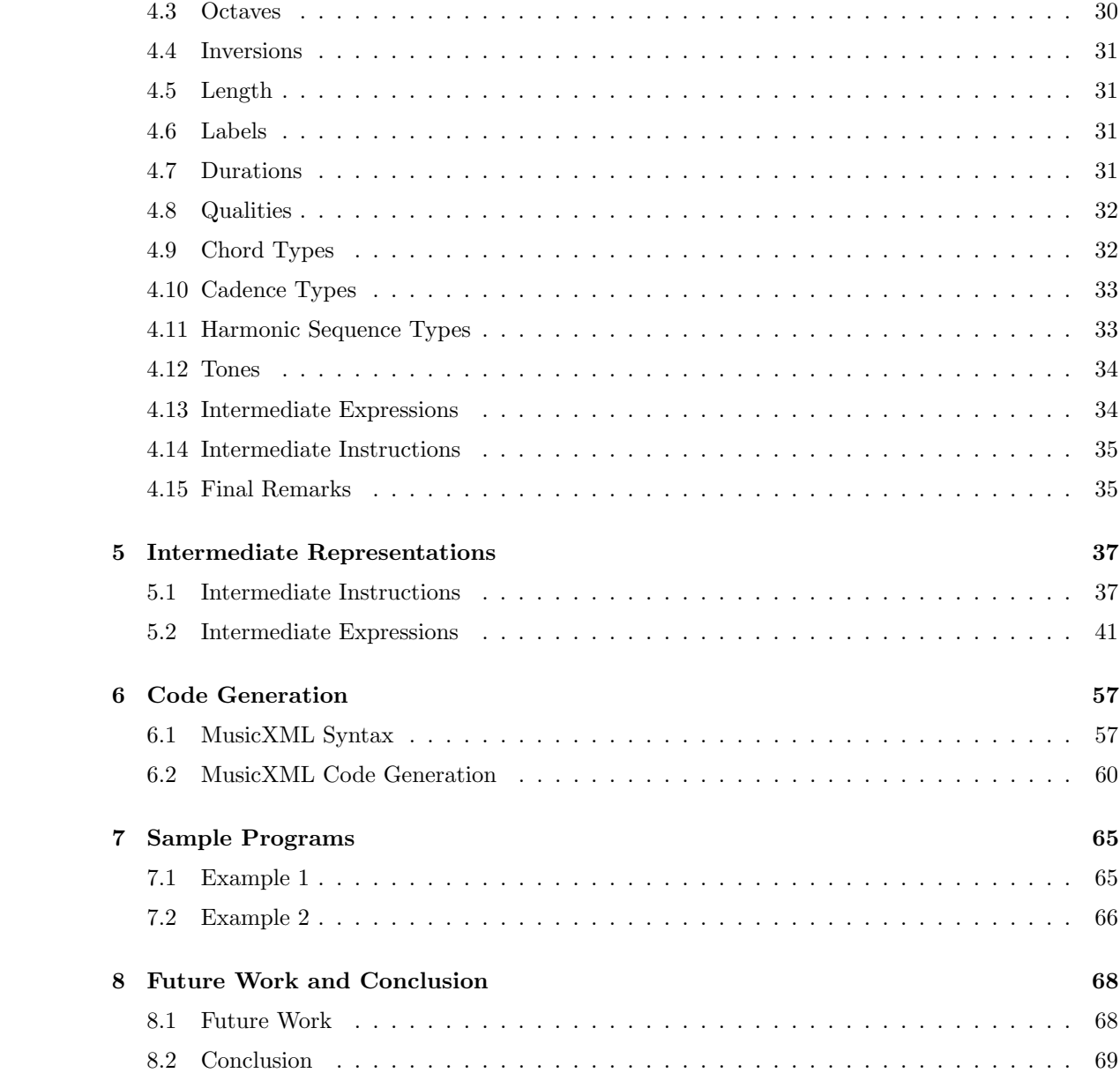

# <span id="page-4-0"></span>Chapter 1

# Introduction

Domain specific languages, or DSLs, are programming languages tailored towards a specific application. Musical notation has a highly structured framework, and a musical score can be thought of as having many of the features of a language.

With these ideas in mind, we present MusAssist, a DSL devised as a compositional aid for music notation that bridges the divide between computer science and music theory. MusAssist organically models a composer's flow of thought by framing its syntax around the musical expressions a composer conceives when writing. Users describe musical structures in MusAssist's simple and straightforward syntax much in the same way they would when composing. In other words, users describe a composition in MusAssist, and MusAssist writes out the music via these instructions. Users can compose notes (including rests) and custom chords (i.e. any desired collection of notes) in the octave and key of choice, as well as change the key signature or start a new measure at any point. Furthermore, MusAssist is unique in that users can also describe complex musical templates; specifically, templates for chords (all types of triads and seventh chords in any inversion), cadences (perfect authentic, imperfect authentic, plagal, half, deceptive), and harmonic sequences (ascending fifths, descending fifths, ascending 5-6, descending 5-6) of a desired length.

The level of abstraction of a template in MusAssist matches that of the musical structure it describes (e.g. the user can describe a harmonic sequence without needing to lower the level of abstraction to chords and notes). This allows the user to write out a specification precisely at the level of abstraction of the musical structure. The musical expression described by this specification will then be completely expanded out (i.e. the level of abstraction will be fully lowered) by the MusAssist compiler, which is written in Haskell.

The target language of the MusAssist compiler is MusicXML, itself a DSL that is an extension of XML (Extensible Markup Language), a markup language similar to HTML. MusicXML is accepted by most major notation software programs (such as MuseScore). Thus, once a user has described a composition in MusAssist, they can open the resulting MusicXML file in MuseScore or another program for further customization and editing. MusAssist does not attempt to replace existing DSLs. Rather, it assists users in music composition by providing them with a set of easy-to-use instructions and musical templates that would otherwise be tedious to write out by hand in a musical score. This is why MusAssist is compiled to MusicXML rather than an uneditable PDF format. MusAssist may also be particularly helpful to music students as an educational tool where they can easily see the relationship between a musical expression and its written form, such as a cadence template and the chords that result from expanding it.

In order to use MusAssist, the user need not have any understanding of computing, though they should have a solid knowledge of music theory up through chord and cadence types, as well as harmonic sequences. In order to comprehend this paper, in addition to music theory, users should have a background in basic programming languages theory and compilers. MusAssist's source code repository can be accessed [here.](https://github.com/ilanashapiro/MusAssist)

# <span id="page-6-0"></span>Chapter 2

# Background

DSLs are a fascinating area of inquiry that explore the expressive power of languages and pushes the boundaries of computational creativity. Formally, a DSL is defined as "a computer programming language of limited expressiveness focused on a particular domain." This definition encompasses four critical features: (1) the computer programming language (PL) itself, (2) a "language nature" (i.e. a sense of fluency from the way individual expressions can be combined), (3) limited expressiveness (since the purpose of a DSL is to be used in an particular domain, it should not have the complexity of a general purpose language, or GPL), and (4) domain focus (the motivation to create the DSL in the first place). Note that domain focus is simply a consequence of the limited expressiveness of the DSL [\(Fowler and Parsons](#page-70-0) [\[2011\]](#page-70-0)).

DSLs can generally be placed into three categories: external DSLs, internal DSLs, and language workbenches. An *external DSL* is a PL that is separated from the primary PL of its application. It normally uses a custom syntax, but sometimes borrows the syntax of an existing PL. The code for an external DSL is conventionally parsed by code of the host application using text parsing methods. Common external DSLs include regular expressions, SQL, and Awk [\(Fowler and Parsons](#page-70-0) [\[2011\]](#page-70-0)). MusAssist is also an external DSL.

An internal DSL is embedded in an already existing GPL, making use of its syntax and semantics. A program written in an internal DSL is already valid code in the host GPL, but only makes use of a small subset of the GPL's powerful expressive features in order to handle a specific aspect of the domain. Thus, a "custom feel" is achieved using the GPL. Lisp is the hallmark GPL for creating internal DSLs, but Ruby is also common. Rails, one of Ruby's best-known frameworks, is frequently considered to be a collection of internal DSLs [\(Fowler and Parsons](#page-70-0) [\[2011\]](#page-70-0)). Furthermore, MusicXML, the target language of the MusAssist compiler, is an internal DSL embedded in XML.

Finally, a language workbench is a customized IDE for building and defining DSLs, and is not discussed in this paper [\(Fowler and Parsons](#page-70-0) [\[2011\]](#page-70-0)).

With the increased flexibility afforded to a DSL via its limited expressiveness, it can be much more effectively tailored to the application (i.e. music) than an GPL could be. Thus, depending on the goals of the programmer, a music DSL can be tailored towards notation, algorithmic composition, signal processing, live coding with music performance, and more.

The era of music DSLs began in 2008 with Ge Wang's invention of the ChucK audio processing language. ChucK is actually a GPL broadly tailored towards music, as it spans the application domains of "methods for sound synthesis, physical modeling of real-time world artifacts and spaces (e.g., musical instruments, environmental sounds), analysis and information retrieval of sound and music, to mapping and crafting of new controllers and interfaces (both software and physical) for music, algorithmic/generative processes for automated or semi-automatic composition and accompaniment, [and] real-time music performance." With ChucK, Wang developed a language that is "expressive and easy to write and read with respect to time and parallelism," thus providing users with a "platform for precise audio synthesis/analysis and rapid experimentation in computer music." [\(Wang](#page-71-0) [\[2008\]](#page-71-0)).

A multitude of programming paradigms have been used for music DSLs, including declarative programming, functional programming, object-oriented programming, synchronous programming, and subcategories of synchronous programming called strong-timed programming and mostlystrongly-timed programming. The choice of programming paradigm for a music DSL depends on the specific musical subdomain the language targets. For instance, a DSL intended to handle musical signal processing or live coding (i.e. applications that have to do with the time dimension of music) would benefit from using one of the synchronous programming paradigms.

Notably, though, the choice to make a DSL external or internal is not related to the choice of programming paradigm. In general, according to Cuadrado, Izquierdo, and Molina, internal DSLs are preferred over external DSLs when there is no significant tradeoff in performance, the runtime infrastructure of the parent language is easily reused, and the target audience is comfortable using the parent language. Otherwise, an external DSL would most likely be a better choice. These same considerations apply when designing a DSL for music. Since MusAssist is intended to be accessible to an audience who does not necessarily know how to code, it was thus designed as an external DSL. [\(Cuadrado et al.](#page-70-1) [\[2012\]](#page-70-1)).

This chapter serves as a review of the existing literature on the better-known DSLs for music. The chapter is organized as follows. [Section 2.1](#page-7-0) examines the programming paradigms commonly utilized in DSLs for music. [Section 2.2](#page-10-0) is a review of some common external DSLs for music, and [Section 2.3](#page-13-0) looks at examples of existing internal DSLs for music. Finally, Sections [2.4](#page-15-0) and [Section 2.5](#page-16-0) consider applications of music DSLs in the fields of algorithmic composition and humancomputer interaction (HCI), respectively.

### <span id="page-7-0"></span>2.1 Programming Paradigms Used in Music DSLs

#### <span id="page-7-1"></span>2.1.1 Declarative Programming

In contrast to the more commonly encountered paradigm of imperative programming, declarative programming is a programming model that eliminates control flow in favor of simply stating, or declaring, what the desired action or result is. Declarative programming is commonly used by DSLs in database management, and relies on pre-existing language features to execute the desired action without relying on control flow structures such as conditional logic and loops. In other words, declarative programming emphasizes what the final result is, while imperative programming focuses on how to get there. As an analogy, if someone hails a taxi, they declare to the driver where they wish to go – they do not give him turn-by-turn (i.e. imperative) directions. [\(Bertram](#page-70-2) [\[2021\]](#page-70-2))

Musical markup languages such as Michael Good's MusicXML and LilyPond fall under this category. MusicXML is derived from XML (itself a DSL), and seeks to solve the music interchange problem between the various musical representation formats. [Good](#page-70-3) [\[2013\]](#page-70-3) LilyPond is not XMLbased. Rather, it has its own syntax, and compiles to a PostScript or PDF format that can be printed or uploaded on the Internet. MusAssist also falls into this general category of musical markup languages, and is thus declarative.

#### <span id="page-8-1"></span>2.1.2 Functional Programming

Functional programming is a programming paradigm centered around building functions for immutable values. It emphasizes *pure functions*, or functions that never alter variables but instead produce new ones as output. Pure functions can also be thought of as functions without side effects, or when the function neither relies on nor modifies anything outside of its parameters. The GPL Haskell is perhaps the most famous example of a functional PL [\(Joury](#page-70-4) [\[2020\]](#page-70-4)).

Du Bois and Ribeiro describe HMusic, a DSL for music programming and live coding that is embedded in Haskell (thus giving HMusic the power of functional programming). HMusic provides abstractions for patterns and tracks, defined inductively. The inspiration behind HMusic was to let artists express themselves through software. The abstractions for patterns and tracks in HMusic greatly resemble grids from sequencers, drum machines, and digital audio workstations [\(Bois and](#page-70-5) [Ribeiro](#page-70-5) [\[2019\]](#page-70-5)).

#### <span id="page-8-0"></span>2.1.3 Object-Oriented Programming

Rather than functions, object-oriented programming (or OOP) is centered around the objects that the developers want to create and use. The building blocks of OOP are classes (blueprints for objects), objects (instances of classes with custom-defined data), methods that describe an object's behavior, and attributes that reflect the state of the object. OOP's main principles are encapsulation (i.e. data-hiding – all important information is hidden within an object with only the most important data exposed), abstraction (objects only expose internal mechanisms that are useful and generalizable for other objects), inheritance (in which classes reuse code from other classes), and polymorphism (in which objects can share behaviors and assume many forms) [\(Gillis and Lewis](#page-70-6) [\[2021\]](#page-70-6)).

Nishino et al describe LC, an external DSL with dynamic and strong typing for computer music. LC is an object-oriented PL and is prototyped – based (as opposed to class-based) [\(Nishino et al.](#page-71-1) [\[2013\]](#page-71-1)). In a prototype-based language, "each object defines its own behavior and has a shape of its own." This is in contrast to class-based languages like Java, where "each object is an instance of a specific class." In particular, prototype-based languages allow for *slots* (i.e. fields/methods) to be added to an object dynamically, after it has been created. Prototype-based languages therefore open up large amounts of flexibility and tolerance in relation to the dynamic modification of the system at runtime. LC adopts prototype-based programming at the levels of compositional algorithms and sound synthesis (specifically, the user can build and modify a unit-generator graph dynamically) [\(Nishino et al.](#page-71-2) [\[2014\]](#page-71-2)).

#### <span id="page-9-1"></span>2.1.4 Synchronous Programming

Synchronous programming is a programming paradigm in which operations take place sequentially, or linearly, as opposed to asychnronous programming, where operations occur in parallel. This means that in synchronous programming, long-running operations can be "blocking" – i.e. the program cannot proceed to the next operation until the current operation has completed and returned some outcome [\(DeepSource\)](#page-70-7). Synchronous PLs are often aimed towards programming reactive systems [\(Petit and Serrano](#page-71-3) [\[2020\]](#page-71-3)).

Petit and Serrano describe Skini, a programing metholodogy and execution environment they created for "interactive structured music," where the composer would program their scores in the HipHop.js synchronous reactive language. The scores are then executed (i.e. played) live, and involve audience interaction. The purpose of Skini is to help composers create a balance between the precise determinism of written composition and the nondeterminism of social interaction. Skini uses synchronous DSLs rather than GPLs as the "temporal constructs" of synchronous PLs (parallelism, sequence, synchronization, and preemption) can directly represent musical scores, and their relative flexibility allows composers to easily try out different ideas [\(Petit and Serrano](#page-71-3) [\[2020\]](#page-71-3)).

#### <span id="page-9-0"></span>2.1.5 Strongly-Timed Programming

Strongly-timed programming is a type of synchronous programming first introduced by Ge Wang in 2008 in his development of the ChucK audio programming language. He defines it as "well-defined separation of synchronous logical time from real-time" which helps the user to debug, specify, and reason about programs written in the language. Thus, one can create programs without having to consider external factors like "machine speed, portability and timing behavior across different systems." The powerful deterministic concurrency offered by this model allows for extremely tightly woven control and audio computation, thus giving rise to a DSL that allows the programming to transition seamlessly from digital signal processing, at the sample level, to more "gestural levels of control." [\(Wang](#page-71-0) [\[2008\]](#page-71-0)).

Nishimo et al. build upon Wang's work in strongly-timed programming. They further refine the definition of strongly-timed programming to be a variation of synchronous programming integrating explicit control of logical synchronous time into an imperative PL in order to achieve precise timing behavior that is predicated on the "ideal synchronous hypothesis," in which that "all computation and communications are assumed to take zero time (that is, all temporal scopes are executed instantaneously)." Nishimo et al.'s DSL LCSynth, the parent language of their object-oriented DSL LC, uses strongly-timed programming address the issue of imprecise timing behavior in microsound synthesis [\(Nishino](#page-71-4) [\[2012\]](#page-71-4)).

Nishino et al. go on to introduce yet another paradigm called mostly-strongly-timed programming that is an extension of strongly-timed programming. In mostly-strongly-timed programming, in addition to the principles of strongly-timed-programming, there is also support for explicit context switching between synchronous (i.e. non-preemptive) behavior and asynchronous (i.e. preemptive) behavior whose execution can be suspended at any arbitrary time. Nishino et al.'s object-oriented DSL LC makes use of mostly-strongly-timed programming [\(Nishino](#page-71-4) [\[2012\]](#page-71-4)).

## <span id="page-10-0"></span>2.2 Survey of External DSLs for Music

#### 2.2.1 LilyPond

Recall from [Section 2.1.1](#page-7-1) the DSL LilyPond, an external declarative DSL created by Han-Wen Nienhuys, Jan Nieuwenhuizen that originally began as their personal project. It features a "modular, extensible and programmable compiler" to generate music notation of excellent quality. It supports the mixing of text and music elements. Like MusicXML and MusAssist, it is a DSL aimed towards music notation. Unlike MusicXML, LilyPond does not consider the music interchange problem. Rather, it focuses on automated music printing. Furthermore, LilyPond and MusAssist are both music notation languages intended to be accessible to a non-programming audience. However, they differ in two fundamental areas: (1) MusAssist is more expressive than LilyPond as it supports complex music templates at the levels of abstraction of the musical structures they represent and (2) the output of the MusAssist compiler is intentionally editable (unlike LilyPond's compiler, which produces a static, printable PostScript or PDF file by taking in a file with a formal representation of the desired music).

The implementation of LilyPond's compiler uses the language Scheme (a LISP language).

The LilyPond compiler has four steps:

- 1. Parse into an abstract syntax tree
- 2. Musical elements are translated (i.e. interpreted) into graphical elements in an unformatted score
- 3. Format the score
- 4. Write the formatted score to an output file

The input to the first step is a series of text-based *musical expressions*, or fragments of music with set durations. Simple music expressions are combined to make more complex ones. The input format also supports identifiers that allow the user to re-use an expression multiple times.

In the second step, which the authors call "interpreting", a plugin architecture with plugins called engravers performs the conversion. Each engraver handles a single specific task, creating a modular architecture that allows for ease of maintaining and extending the program. This is the step in which context sensitive information, like key signature and current beat in the measure, is handled so that barlines and accidentals are printed correctly.

In this third step, the layout is determined. The input to this step is the unformatted score, or a collection of graphical objects. Tags called abstract graphical objects store information about constrainment, alignment, and element spacing. [Nienhuys and Nieuwenhuizen](#page-71-5) [\[2003\]](#page-71-5).

### 2.2.2 PyTabs

Simic et al. present PyTabs, a DSL they designed and created for simplified musical notation. PyTabs allows the user to describe a composition comprising many sequences that can be provided in tablature or chord notation. PyTabs also provides functionality for playing a piece written in it. The authors propose a solution via PyTabs to problems in simplified music notation (specifically, the visual problem of tablature notation, and the lack of standardization of how to specify note

duration in tablature notation) by standardizing these issues into a formal language. Thus, PyTabs focuses on a different area of music notation than MusAssist does; i.e. guitar tablature rather than standard Western music notation.

Simic et al. used Python to implement PyTabs, but PyTabs is not embedded in Python; it is an external DSL. In PyTabs, the logic for parsing tablature notation is extracted into a generic parser, and then per-instrument parsing is defined later in the concrete implementation. Chord construction consists of one of the 12 semitones, a number representing octave, and a decoration (i.e. major, minor) that indicates the quality of the chord. In the future, the authors plan to add support for more instruments, as well as the ability to generated standard musical notation from PyTabs, and vice versa (Simić et al. [\[2015\]](#page-71-6)).

### 2.2.3 LCSynth

Recall from [Section 2.1.5](#page-9-0) that the DSL LCSynth, created by Nishimo et al, was inspired by Wang's strongly-timed GPL ChucK. In the background information to LCSynth, Nishimo discusses the unit-generator concept, a software module from 1960 that uses "conceptually similar functions to standard electronic equipment used for electronic sound synthesis." He also talks about microsound synthesis techniques, which differs from the traditional unit-generator concept in that it does not originate in electronic sound synthesis where the signal is a function of time. Instead, microsound synthesis involves many short sound particles (microsounds) that overlap to create the total sound. The current issue with microsound synthesis is that most computer music PLs are not capable of handling the precise timing behavior required (for instance, most general purpose PLs cannot do this) [\(Nishino](#page-71-4) [\[2012\]](#page-71-4)).

Nishimo et al. came up with a novel abstraction of the sound synthesis framework, as well as a new programming concept for computer music. Nishimo et al. also consider the difficulty of microsound synthesis to be an issue in the abstraction of the underlying sound synthesis software framework in the PL's design, i.e. an incompatibility between the abstractions and the user's understanding of the domain, which they call the "usability problem." [\(Nishino](#page-71-4) [\[2012\]](#page-71-4)).

LCSynth integrates *counterpart entities* to the user's perception of microsound synthesis techniques. This helps remove the structural misfits between the representations implemented in the design of currently used music DSLs and the user's individual understanding of microsound synthesis techniques. However, LCSynth is not a stand-alone PL and works solely in the sound-synthesis domain. This is where Nishimo et al.'s DSL LC comes in. It fully integrates LCSynth into its design. [\(Nishino](#page-71-4) [\[2012\]](#page-71-4)).

Though a music DSL, LCSynth's application domain differs significantly from MusAssist as it focuses on the signal processing, rather than notation, aspect of computer music.

#### 2.2.4 LC

Recall from [Section 2.1.3](#page-8-0) Nishino et al's DSL LC, a strongly-timed prototype-based language of dynamic and strong typing that was originally intended to be a control language for LCSynth. LC supports lexical closure, lightweight concurrency (i.e. lexically scoped name binding in a PL with first-class functions), and live computer music. These features enhance dynamism in the language,

such as through live coding and rapid prototyping, in order to assist the artistic endeavors of the user. Live coding is "a computational arts practice that involves the real-time creation of generative audio-visual software for interactive multimedia performance." Interpreted scripting languages are preferable for live coding, but DSLs specific to music are often even better [\(Nishino et al.](#page-71-1) [\[2013\]](#page-71-1)).

Nishino et al. discusses the static-typing vs dynamic-typing issue for such DSLs. Dynamic typing is preferred as it is "ideally suited for prototyping systems with changing or unknown requirements" and "indispensable for dealing with truly dynamic program behaviors." Nishimo et al. also chose to make LC strongly, rather than weakly, typed, in order to avoid random bugs arising from implicit type casting. LC is also an object-oriented PL and is prototyped−based (as opposed to class-based). LC is also  $duck -typed - i.e.$  it features a framework for "truer polymorphic designs based on what an object can support rather than that object's inheritance hierarchy"). Furthermore, LC supports lightweight concurrency, which enables features such as quick creation/destruction of threads and less memory usage [\(Nishino et al.](#page-71-1) [\[2013\]](#page-71-1)).

LC performs sound synthesis and program execution in logical synchronous time as stronglytyped programs in a single virtual machine. This allows for precise timing behavior. In addition, LC allows for a great amount of flexibility for runtime modification, which makes it suited for applications like live-coding performances on laptops [\(Nishino et al.](#page-71-1) [\[2013\]](#page-71-1)).

Through LC, Nishino et al. also successfully address three current issues in music DSL design: (a) lack of support for dynamic modification of a computer music program, (b) lack of support for precise timing behavior and other time-related features, and (c) the difficulty in microsound synthesis programming. These issues will correspond to the three core features of LC: (1) prototype based programming, both for algorithmic composition and for sound synthesis, (2) the use of the "mostly-strongly-timed programming" concept, and (3) the integration of objects and functions that represent microsounds with the corresponding operations for microsound synthesis. The first two of these features were discussed in Sections 2.2 and 2.4. The third feature utilizes algorithmic scheduling of microsound objects for its microsound synthesis framework. Every sample within a microsound object can be accessed directly, and utility methods are provided in order to manipulate multiple samples simultaneously. Unlike previous work with microsound synthesis, LC's microsound synthesis does not depend on the unit-generator concept, and it also provides a generalized programming paradigm for real-time interactive computer music DSLs [\(Nishino et al.](#page-71-2)  $[2014]$ ).

Like LCSynth, LC's application domain differs MusAssist, instead focusing on live coding and signal processing.

### 2.2.5 mimium

Matsuura and Jo describe a novel full-stack DSL called  $minimum$  (an acronym for  $minimal$ musical – medium) that combines temporal-discrete control and signal processing in a single PL. It can describe everything from low-level signal processing, all the way to discrete event processing in unified semantics. *mimium* is user-friendly; it has intuitive imperative syntax and supports stateful functions as Unit Generators just as one would normally define and apply functions. The LLVM compiler infrastructure is used so that the runtime performance equals that of lower-level languages. mimium adds the least possible number of features related to sound, and it also implements a general purpose functional PL. Thus, compiler implementation is simplified, and language selfextensibility is increased [\(Matsuura and Jo](#page-70-8) [\[2021\]](#page-70-8)).

Though *mimium* is an external DSL, its syntax is modeled after that of Rust due to the shorter reserved words (suitable for fields) that can perform fast prototyping like music. The basic syntax includes function definitions and calls as well as conditionals (if-else statements). mimium also uses the functional model. For instance, a single  $if$  statement can be used as an expression that can directly return a value [\(Matsuura and Jo](#page-70-8) [\[2021\]](#page-70-8)).

The architecture of *mimium's* compiler resembles that of a general purpose functional language. It is based on the *mincaml* compiler and is implemented in  $C++$ . Recall that the compiler uses the LLVM infrastructure. In *mimium*, the only compiled functions of the LLVM intermediate representation that depend on the runtime system are one for task registration, and one for getting the internal time. Essentially all other code is compiled on memory and subsequently executed.Thus, mimium can achieve similar execution speed to low-level languages like C [\(Matsuura and Jo](#page-70-8) [\[2021\]](#page-70-8)).

Two essential features of mimium allow the description of continuous signal processing as well as discrete control processing in unified semantics. The first is the syntax for deterministic task scheduling at the sample level, as well as the implementation of the schedule. For instance, mimium's  $\omega$  operator can specify the time at which to execute a function. In mimium,  $\omega$  is combined with the temporal recursion design pattern that describes repetitive event processing as a function that calls itself recursively with a time delay. @ is used to increase readability in the implementation of temporal recursion. The second feature is a description of the semantics that are utilized to define the Unit Generator for signal processing. This is achieved by hiding state variables and combining only feedback connections and limited built-in functions with states [\(Matsuura and](#page-70-8) [Jo](#page-70-8) [\[2021\]](#page-70-8)).

Like LC and LCSynth, mimium is tailored towards signal processing, rather than notation like MusAssist is.

## <span id="page-13-0"></span>2.3 Survey of Internal DSLs for Music

### 2.3.1 MusicXML

Recall from [Section 2.1.1](#page-7-1) the declarative DSL MusicXML. MusicXML was created by Michael Good, and is an Internet-friendly XML-based DSL capable of representing Western music notation and sheet music since c. 1600. It acts as an "interchange format for applications in music notation, music analysis, music information retrieval, and musical performance," thus enhancing existing specialized formats for specific use cases. Notable, MusicXML does not attempt to replace other formats tailored even more exactly to such use cases; rather its goal is to support sharing between these applications. [Good](#page-70-3) [\[2013\]](#page-70-3)

Good created MusicXML in an attempt to emulate for online sheet music and music software what the popular MIDI format did for electronic instruments. Good further chose to derive MusixXML from XML in order to help solve the music interchange problem: to create a standardized method to represent complex, structured data in order to support smooth interchange between "musical notation, performance, analysis, and retrieval applications." XML has the desired qualities of "straightforward usability over the Internet, ease of creating documents, and human readability"

that translate directly into the musical domain, and it has the capacity to be both more powerful and more expressive than MIDI format. [Good](#page-70-9) [\[2001\]](#page-70-9)

Good was inspired by MuseData and Humdrum, two extremely powerful academic music notation formats, for the design of MusicXML (though he went on to add additional features in order to accurately represent music from c. 1850 - present). He was particularly attracted to Humdrum's two-dimensional conception of music by part and time. Unfortunately, the hierarchical structure of native XML is not capable of supporting such a lattice structure, so Good developed an alternative by creating an automatic conversion between the two dimensions. This was achieved by using Extensible Style Sheet Transformations (XSLT) programs. Thus, automatic conversions are supported between part-wise scores (in which measures are nested within parts) and time-wise scores (in which parts are nested within measures). [Good](#page-70-3) [\[2013\]](#page-70-3)

As the target language of the MusAssist compiler, MusicXML is even more expressive than MusAssist. However, the level of abstraction of all the musical elements in MusicXML is extremely low; i.e. chords must be written out as collections of individual notes. Furthermore, MusicXML is very difficult and tedious to write by hand. With MusAssist's user-friendly syntax and musical structure templates, it therefore possesses unique features that MusicXML does not, and MusicXML makes for an excellent target compilation language for MusAssist.

#### 2.3.2 HMusic

Recall from [Section 2.1.2](#page-8-1) that the DSL HMusic is embedded in the functional PL Haskell. On a more technical level, HMusic is an algebra (i.e. a set and its associated functions) for creating music patterns. The set of all possible patterns is defined inductively as an ADT (algebraic data type) in Haskell. The user can write recursive Haskell functions to operate on patterns, as patterns themselves are a recursive datatype in HMusic. HMusic also defines the ADT Track, which associates an instrument to a pattern. Tracks can be the parallel composition of two existing tracks, and HMusic has support for multi-tracks consisting of tracks of varying size composed in sequence. Finally, HMusic defines a set of primitives for playing tracks and live coding. Users can play songs written in HMusic, loop tracks, and modify tracks while they are being played. Live coding is implemented through a simple UI based on the concepts of looping and function application [\(Bois and Ribeiro](#page-70-5) [\[2019\]](#page-70-5)).

HMusic and MusAssist are similar only that MusAssist's compiler (and therefore its abstract syntax) and HMusic are both written in Haskell. HMusic focuses on synthesizing multiple instruments and live coding, while MusAssist works with Western music notation.

#### 2.3.3 T-calculus

The T-calculus is a more mathematical approach to an external music DSL design presented by Janin in 2016. He describes a new algebraic model for music writing and programming based on separating the contents of music objects (i.e. what music they define) and the usage of music objects (i.e. how they could be combined). He approaches this from a mathematical perspective. Specifically, he models music objects with a "tiled music graph" that can be combined using the "tiled sum" operator, which is both sequential and parallel. The resulting algebraic structure is an inverse monoid (a monoid is a set with an associative binary operation and an identity element, and

an inverse monoid is a monoid where each element in the set has a unique multiplicative inverse). To implement this, Janin developed a high level DSL called T-calculus embedded in Haskell. T-calculus is reactive, hierarchical, and modal.[\(Janin](#page-70-10) [\[2016\]](#page-70-10)).

Janin discusses how every music program can itself be viewed as a music score detailing the music to be played. From the perspective of music representation formalisms, music PLs must also be abstract enough to account for the composer's creativity. Janin feels that classical western music notation can itself be seen as a music PL, but with the limitation that it only encodes music but cannot create it. In order to handle all such necessary elements of music representation as well as software engineering requirements, a unified theory of musical objects with algebraic properties must be described. A music algebra defines (1) the basic music objects to be used and (2) the combinators that allow the creation of complex music objects via simple ones. Janin's goal is to define a music algebra from which he will derive a PL and a representation formalism. He does so by using *timed graphs* (directed acyclic graphs with labeled edges) that can then be combined via tiled composition. The vertices of timed graphs represent synchronization points, and the edge labels represent the duration of to-be-determined music objects or rests. Tiled composition involves the combining of two musical objects via the synchronization step (gluing the input root of the first object to the input root of the second) and the *fusion step* (removing potential ambiguity from the synchronization step). The resulting music algebra is created by adding additional edge attributes to the tiled timed graphs, which preserves the inverse monoid structure. [\(Janin](#page-70-10) [\[2016\]](#page-70-10)).

Like MusAssist, T-calculus attempts to represent complex musical structures at a higher level of abstraction. However, the T-calculus focuses on unifying the space and time dimensions of music, while MusAssist focuses on the notation aspect only of musical objects.

## <span id="page-15-0"></span>2.4 Applications in Algorithmic Composition

### 2.4.1 Skini

Unlike MusAssist, which supports user-guided composition, other DSLs are tailored towards algorithmic (i.e. nonhuman) composition. Recall from [Section 2.1.4](#page-9-1) that the DSL Skini is a synchronous internal DSL embedded in the GPL JavaScript that has intriguing applications in algorithmic composition. Music created in the Skini production environment is based on three principles: audience interaction determines what gets played next, the music constitutes sequences of patterns made up of elementary musical elements, and the music (though interactive) must still follow a rigid structure defined by the composer beforehand, which prioritizes artistic consistency over varied interactive performances. Skini may seem like jazz, but unlike jazz, the improvisation comes from the audience, rather than the composer [\(Petit and Serrano](#page-71-3) [\[2020\]](#page-71-3)).

A Skini composition is an example of "synthesis by concatenation" of patterns. (The music is then produced by playing patterns according to audience selections). The composer will organize the patterns into repetitive groups and tanks (groups without repetition). The program implementing the score will simulate a large state machine. States correspond to group activation (i.e. the ability for the audience to choose a group) and de-activation, and transitions will model the audience interaction and passing time. For the program, the authors use HipHop.js, a synchronous reactive language that is a multi-tier extension of JavaScript, in order to simplify the programming of the complex temporal behaviors inherent to musical scores. HipHop.js executes steps known as reactions or instants. Steps execute statements in sequence or in parallel; statements communicate using *broadcast signals*, each of which has a unique *present/absent status* [\(Petit and Serrano](#page-71-3) [\[2020\]](#page-71-3)).

Finally, the Skini execution environment of the HipHop.js program has two essential data structures: the "matrix of available groups of patterns" (which is controlled by the execution of the HipHop.js score, and identifies at every moment which groups and tanks are activated) and "pattern queues" (which are provided by the audience and subsequently used by the synthesizers). Skini has been used in real-life live performances, in both jazz and classical settings.[\(Petit and Serrano](#page-71-3) [\[2020\]](#page-71-3)).

### 2.4.2 Advantages of using DSLs over Virtual Machines (VMs) for Music

It is reasonable to consider that perhaps other avenues of computation, such as Virtual Machines (VMs), would be more effective to work with music than a DSL. However, Sulyok et al. demonstrate otherwise. They look into the effect of embedding various levels of musical data in VM architectures, as well as "phenotype representations" of an algorithmic music composition system. The authors consider two distinct sets of instructions for a linear genetic programming framework: the first is Turing-complete register machine with no knowledge of the nature of its output, and the other is a DSL tailored to music composition, designed around awareness of its output. DSL instructions include transfer, branching, and conditional instructions [\(Sulyok et al.](#page-71-7) [\[2019\]](#page-71-7)).

The "phenotype" is the output of the VM. It comprises a sequence of notes, where a note is defined by duration and pitch. (Linear genetic programming is a kind of genetic programming in with the programs in the population get represented as a linear sequence of instructions from a PL). The fitness metric for the genetic programming framework was derived by the extraction of musical elements from a corpus of Hungarian folk songs. These same elements were extracted from the phenotype and assessed for maximum similarity to the corpus [\(Sulyok et al.](#page-71-7) [\[2019\]](#page-71-7)).

In total, the authors considered six configurations, by using two VM architectures (the is a general-purpose von Neumann machine, or the GP machine, and the other is the DSL machine), and three different pitch schemes. The authors found that the DSL machine outperformed the GP machine even from early generations. Therefore, the instruction set tailed towards music increases the chance that even a truly random genetic string would lead to a desirable output [\(Sulyok et al.](#page-71-7)  $[2019]$ ).

### <span id="page-16-0"></span>2.5 Applications in HCI

#### 2.5.1 Computational Counterpoint Marks

Martinez presents a novel approach for extending the traditional staff domain (i.e. the domain of Western classical music notation, also known as Common Western Music Notation (CWMN)) to the PL domain. The syntax of his external DSL is intended to model the interaction between people and computers in a live electronics music performance. Therefore, both humans and computers will be able to understand the notation. This allows for a unified music representation for live performance that is human-readable and does not depend on technology [\(Martinez](#page-70-11) [\[2021\]](#page-70-11)).

Martinez extends CWMN to the interactive domain through the creation of abstract-verbal statements called called *Computational Counterpoint Marks* on the score phonetic-dimension. Computational Counterpoint Marks are human-readable annotations acting as expression-marks added to a score. They accurately describe the logic of an interaction between the performer and the computer. This enhances the accompanied graphic signs, leading to a unified and human-readable representation of an interactive piece's performance logic. Furthermore, novel score annotations can also be understood by a computer via the digital score. This means that the musical score itself actually becomes the source code of a piece's performance logic, which allows the computer to perform live during a concert. Finally, Martinez considers the time domain. Specifically, he proposes symbolic rather than absolute time representation that is based on traditional score notation. Martinez's model maps symbolic time to absolute time through an estimate based on updates during performance about the current symbolic time [\(Martinez](#page-70-11) [\[2021\]](#page-70-11)).

Like Computational Counterpoint Marks, MusAssist seeks to bridge the divide between human musicians and computers, though in the notation domain rather than the live performance domain. Just like resulting musical score when Computational Counterpoint Marks are added, the compiled MusicXML file from MusAssist's syntax is readable by both humans and computers. In MusAssist's case, this divide is bridged through music notation software.

#### 2.5.2 Research through Design

The development of Nishino et al.'s original external DSL LCSynth was approached through the HCI method 'Research through Design' (RtD), in which designers and researchers develop "a product that transforms the world from its current state to a preferred state" and "the artifacts produced in this type of research become design exemplars, providing an appropriate conduit for research findings to easily transfer to the HCI research and practice communities." RtD places an emphasis on the contribution of knowledge to academia rather than the design of a commercial product [\(Nishino](#page-71-4) [\[2012\]](#page-71-4)).

Nishimo et al. use RtD to develop a new DSL focusing on the problem of microsound synthesis. He came up with a novel abstraction of the sound synthesis framework, as well as a new programming concept for computer music. Nishimo et al. consider the potential incompatibility between the abstractions and the user's understanding of the domain that they call the "usability problem." They address this from a formal perspective in their paper "LCSynth: A Strongly-Timed Synthesis Language that Integrates Objects and Manipulations for Microsounds," which the reader may peruse for further reading in this area. [\(Nishino](#page-71-4) [\[2012\]](#page-71-4)).

## <span id="page-17-0"></span>2.6 Summary

DSLs are a fascinating and effective way to bridge the conceptual gap between computing and music. Since Wang introduced ChucK in 2008, external and internal DSLs utilizing programming paradigms including functional programming, object-oriented programming, synchronous programming, strongly-timed programming, and mostly-strongly-timed programming have made advances in handling issues in microsound synthesis and signal processing, such as in the LCSynth, LC, and mimium languages. On a higher level, DSLs like PyTabs, Skini, and Computational Counterpoint Marks have addressed the areas of music notation representation and algorithmic composition, as well as intersect with the field of HCI. Finally, the novel concepts of live coding and laptop music are considered with the DSLs HMusic and even LC. None of these DSLs address the unique niche in music notation that MusAssist fills that combines easy to use syntax with complex musical templates matching the abstraction levels of the musical structures they describe.

# <span id="page-19-0"></span>Chapter 3

# Language Features

MusAssist allows users to write individual notes and rests, as well as chords consisting of custom collections of notes. Drawing upon concepts from music theory, users can also describe chords based on type, quality, and inversion (such a C augmented seventh chord in second inversion). Furthermore, users can describe any of the four primary harmonic sequences (ascending fifths, descending fifths, ascending 5-6, and descending 5-6) of any length and in any local key (i.e. no matter what the current key signature is). MusAssist additionally allows users to describe any of the five primary cadences (perfect authentic, imperfect authentic, plagal, half, and deceptive) in any local key. Finally, users have the ability to change the key signature or move to a new measure at any time. Currently, MusAssist only supports one clef (and one line): a single treble clef line. MusAssist also does not currently support custom tempo or tempo changes. The tempo is set at  $\mathsf{J} = 80$ bpm.

This chapter details the concrete syntax of MusAssist. In the following sections, parameters take the following form: <PARAMETER>

### <span id="page-19-1"></span>3.1 Rests

The syntax for a rest is as follows

(rest <DURATION>)

where <DURATION> is taken from one of the following options:

sixteenth, eighth, dotted\_eighth, quarter, dotted\_quarter, half, dotted\_half, whole

An example of a MusAssist rest is (rest dotted\_quarter)

This expression translates to the following when compiled and loaded into the MuseScore notation software:

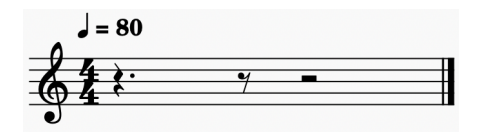

Figure 3.1: Dotted quarter rest

## <span id="page-20-0"></span>3.2 Notes

The syntax for a note is as follows

(<NOTENAME><ACCIDENTAL><OCTAVE> <DURATION>)

where <NOTENAME> is taken from one of the following options:

F,C,G,D,E,A,B

and <ACCIDENTAL> is taken from one of the following options:

#, ##, b, bb

<ACCIDENTAL> is an optional parameter. If the user leaves it out, the note is considered natural. Notice that double sharps are represented with  $#$  rather than the conventional  $\ast$  symbol, as this is not an easily typed out character on a keyboard.

<OCTAVE> is taken from one of the following options:

1,2,3,4,5,6,7,8

as these are the octaves of a standard piano.

<DURATION> is taken from the same options as in [Section 3.1.](#page-19-1)

Examples of MusAssist notes are (Cbb5 eighth), (D#5 eighth), and (A2 quarter)

These expressions, respectively, translate to the following when compiled and loaded into MuseScore:

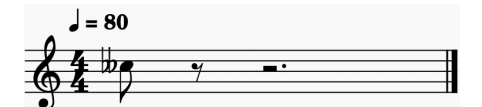

Figure 3.2: Eighth note  $C\#5$ 

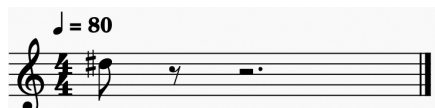

Figure 3.3: Eighth note  $D\sharp 5$ 

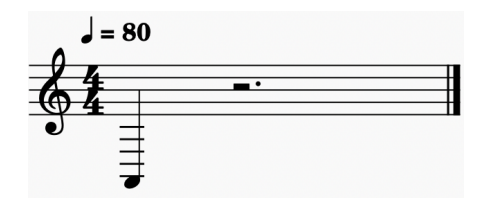

Figure 3.4: Eighth note A2

# <span id="page-21-0"></span>3.3 Custom Chords

The syntax for a custom chord is as follows

([<NOTENAME><ACCIDENTAL><OCTAVE>] <DURATION>)

where <NOTENAME>, <ACCIDENTAL>, <OCTAVE>, and <DURATION> are taken from the same options as in [Section 3.2,](#page-20-0) and <ACCIDENTAL> is similarly optional, with natural implied when it is left out.

[<NOTENAME><ACCIDENTAL><OCTAVE>] indicates an arbitrarily long list supplied by the user, where each of the values are of the form <NOTENAME><ACCIDENTAL><OCTAVE>

Examples of MusAssist custom chords are ([Bb5, Dbb6, C5] half) and ([C##1, E5] sixteenth)

These expressions, respectively, translate to the following when compiled and loaded into in MuseScore:

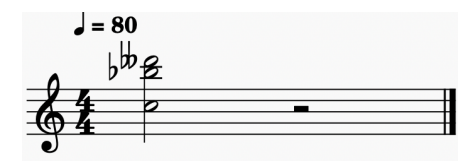

Figure 3.5: Half note chord with notes B $\frac{1}{6}$ , D $\frac{1}{6}$ , and C<sub>5</sub>

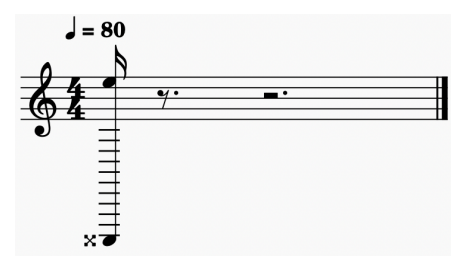

Figure 3.6: Sixteenth note chord with notes  $C_{\varkappa}1$  and E5

# <span id="page-22-0"></span>3.4 Chord Templates

The syntax for a chord template is as follows

(<NOTENAME><ACCIDENTAL><OCTAVE> <QUALITY> <CHORDTYPE> inv:<INVERSION> <DURATION>)

where <NOTENAME>, <ACCIDENTAL>, <OCTAVE>, and <DURATION> are taken from the same options as in [Section 3.2,](#page-20-0) and <ACCIDENTAL> is similarly optional, with natural implied when it is left out.

<ACCIDENTAL> is now taken from one of the following restricted options:

#, b

This is because chords cannot be built on a double sharp or flat, as such chords may introduce triple sharps or flats, and MusAssist does not support these elements. <ACCIDENTAL> does continue remain optional, with natural implied when it is left out.

<INVERSION> is taken from one of the following options:

root, first, second, third

where third is only an option for seventh chords.

<QUALITY> is taken from one of the following options:

maj, min, aug, dim, halfdim

(which, as one would expect, indicate major, minor, augmented, diminished, and half diminished qualities). Half diminished can only apply to a seventh chord, not to triads.

Finally, <CHORDTYPE> is taken from one of the following options:

triad, seventh

Examples of MusAssist harmonic sequences are (C6 min triad inv:first quarter) and (F#4 halfdim seventh inv:third eighth)

These expressions, respectively, translate to the following when compiled and loaded into MuseScore:

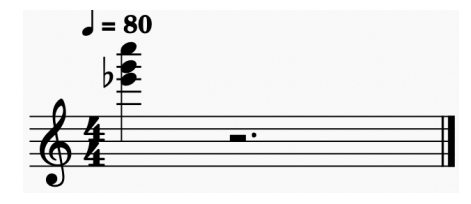

Figure 3.7: C6 minor triad, first inversion

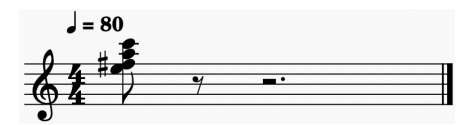

Figure 3.8: F#4 half diminished seventh, third inversion

## <span id="page-23-0"></span>3.5 Harmonic Sequences

The syntax for a harmonic sequence is as follows

(<HARMSEQTYPE> <NOTENAME><ACCIDENTAL><OCTAVE> <QUALITY> <DURATION> length:<LENGTH>)

where <NOTENAME>, <OCTAVE>, and <DURATION> (but not <ACCIDENTAL>) are taken from the same options as in [Section 3.2.](#page-20-0) <DURATION> and <LENGTH> are not to be confused: <DURATION> specifies the length of each individual chord in the harmonic sequence, while <LENGTH> specifies the number of chords in the sequence.

Unlike chord templates, here <QUALITY> is taken from one of the following restricted options:

maj, min

and <ACCIDENTAL> is taken from the same restricted options as in [Section 3.4.](#page-22-0) <ACCIDENTAL> continues remain optional, with natural implied when it is left out.

This is because together, <NOTENAME><ACCIDENTAL><OCTAVE> <QUALITY> determine the local key (and the start octave) of the harmonic sequence. A key can only be major or minor, and a key in MusAssist cannot be described with a double sharp or flat, as such key signatures may introduce triple sharps or flats, which recall are not supported.

<HARMSEQTYPE> is taken from one of the following options:

AscFifths, DescFifths, Asc56, Desc56

These are the four most commonly encountered sequences. The musical theoretical aspects of harmonic sequences are outside the scope of this paper, but a good reference for review can be found here: [https://myweb.fsu.edu/nrogers/Handouts/Diatonic](https://myweb.fsu.edu/nrogers/Handouts/Diatonic_Sequence_Handout.pdf) Sequence Handout.pdf

Finally, <LENGTH> is any natural number (though a sequence that is too long will exceed the octave restriction of 1 through 8).

Harmonic sequences can be written out in a variety of ways, depending on the chord inversions chosen. Furthermore, MusAssist at this time does not support multiple clefs (i.e. lines) simultaneously. This means that currently, harmonic sequences cannot be written with a bass line. However, the harmonies are preserved through the upper voices in keyboard-style voice leading. Though the upper-voice harmonization of a harmonic sequence need not follow the direction of the sequence's name (i.e. a descending fifths sequences could present as a series of ascending chords in the upper voices), MusAssist chooses a chord inversion and voice leading pattern such that each sequence does align with the direction of its name.

The chord progressions of each sequence in MusAssist are summarized in more detail in the following table (all in major, for the sake of example). Each of the four supported harmonic sequences consists of fourteen chords before it repeats (albeit in a different octave), which are as follows:

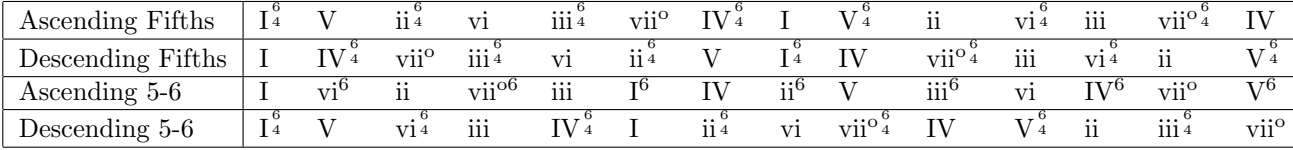

This is demonstrated in each of the following examples, all in C major. Each has length fifteen, to demonstrate the entire 14-chord sequences and also return to the first chord. Principles of smooth voice leading were used for all sequences.

The following figures were created with the following MusAssist expressions, respectively: (AscFifths C4 maj quarter length:15), (DescFifths C4 maj quarter length:15), (Asc56 C4 maj quarter length:15), (Desc56 C6 maj quarter length:15). When compiled and loaded into MuseScore, they look like:

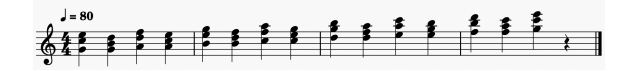

Figure 3.9: Ascending Fifths Sequence

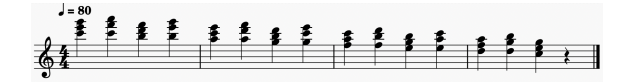

Figure 3.10: Descending Fifths Sequence

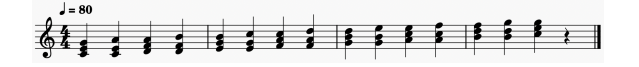

Figure 3.11: Ascending 5-6 Sequence

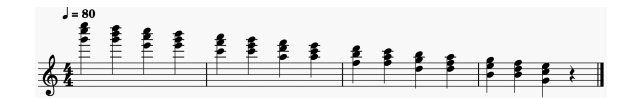

Figure 3.12: Descending 5-6 Sequence

In most music theory settings, the ascending fifths sequence would terminate after five chords (i.e. before it reaches a root position diminished triad). However, MusAssist does not stop at this chord based on the principle that users should be able to generate sequences of any length. Terminating this sequence after five chords is up to the user.

Furthermore, a minor descending fifths sequence would generally have the final appearance of scale degree seven raised, since it is leading back to the tonic. However, MusAssist does not do this based on the principle that all sequences should follow the pattern they are given, for any arbitrary length.

## <span id="page-25-0"></span>3.6 Cadences

The syntax for a cadence is as follows

(<CADENCETYPE> <NOTENAME><ACCIDENTAL><OCTAVE> <QUALITY> <DURATION>)

<CADENCETYPE> is taken from one of the following options:

PerfAuthCadence, ImperfAuthCadence, HalfCadence, PlagalCadence, DeceptiveCadence

<NOTENAME>, <OCTAVE>, and <DURATION> are taken from the same options as in [Section 3.2.](#page-20-0)

<ACCIDENTAL> is taken from the same restricted options as in [Section 3.4](#page-22-0) and <QUALITY> is taken from the same restricted options as in [Section 3.5.](#page-23-0)

Together, <NOTENAME><ACCIDENTAL><OCTAVE> <QUALITY> determine the local key (and the start octave) of the cadences. Recall that a key can only be major or minor, and a key cannot be in a double sharp or flat due to the potential for triple sharps or flats to appear in the key.

The music theory of cadences is outside the scope of this paper, but good references for review can be found here: [https://sites.google.com/site/musictheorycheatsheet/diatonicism/ii-functional](https://sites.google.com/site/musictheorycheatsheet/diatonicism/ii-functional-harmony-and-cadences)[harmony-and-cadences](https://sites.google.com/site/musictheorycheatsheet/diatonicism/ii-functional-harmony-and-cadences) and here: [https://sites.google.com/site/musictheorycheatsheet/diatonicism/](https://sites.google.com/site/musictheorycheatsheet/diatonicism/ii-functional-harmony-and-cadences)ii[functional-harmony-and-cadences](https://sites.google.com/site/musictheorycheatsheet/diatonicism/ii-functional-harmony-and-cadences)

Again, the cadences are written in the upper voices only, in keyboard voice leading style, due to MusAssist's current lack of support for multiple clefs. Principles of smooth voice leading were applied throughout.

From a music theory standpoint, based on the principles of functional harmony, there are several ways to represent each of these cadences. In MusAssist, the following representations were chosen. The major version is presented first, and the minor version is after that, in parentheses.

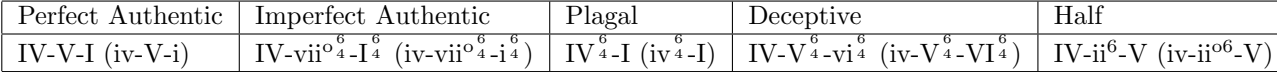

The five possible cadence types in MusAssist are demonstrated in the following examples.

(PerfAuthCadence Eb5 min sixteenth), (ImperfAuthCadence F#5 min quarter), (DeceptiveCadence B4 maj eighth), (HalfCadence G#5 min whole), (PlagalCadence C5 maj half)

These MusAssist expressions, respectively, translate to the following when compiled and loaded into the MuseScore notation software. Notice the doubled root in the perfect authentic cadence in an attempt to simulate the 4-5-1 bass line, as well as to preserve the 2-1 downward step in the uppermost voice required for this cadence.

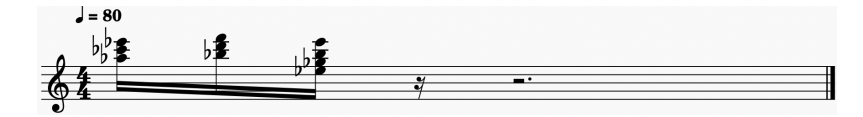

Figure 3.13: Perfect Authentic Cadence in  $E\flat$  minor

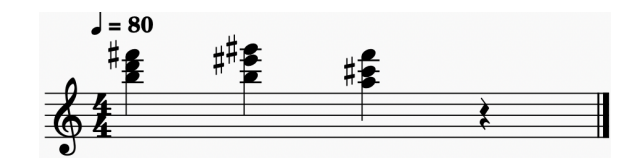

Figure 3.14: Imperfect Authentic Cadence in F# minor

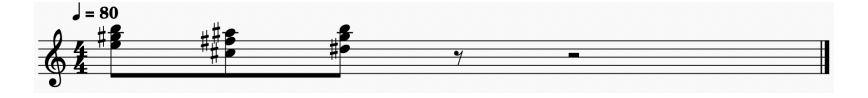

Figure 3.15: Deceptive Cadence in B major

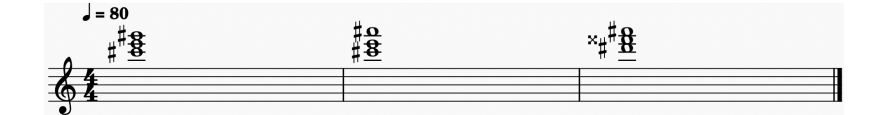

Figure 3.16: Half Cadence in G# minor

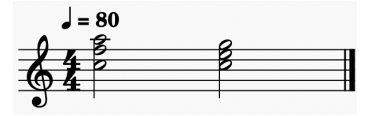

Figure 3.17: Plagal Cadence in C major

# <span id="page-26-0"></span>3.7 Labeled Expressions

A series of any of the above MusAssist expressions can be stored in a label (i.e. a string of the user's choice). The label must start with a letter, and can contain letters, numbers, underscores, and single quotes. This label is thus syntactic sugar for the musical expressions it refers to. When the label is referenced later in the program, the compiler will translate the expression it refers to.

For example,

label123\_' = (D4 whole) (Ab4 quarter) (rest whole) ([Bbb5, Db5, C5] half) label123\_'

will translate to the following when compiled and loaded into MuseScore:

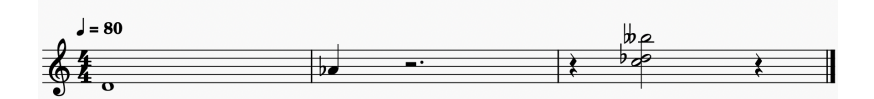

Figure 3.18: Music Translated from Labeled Expression

## <span id="page-27-0"></span>3.8 Key Signatures

The syntax for a key signature change is as follows

SET\_KEY <NOTENAME><ACCIDENTAL><QUALITY>

where <NOTENAME> is taken from the same options as in [Section 3.2,](#page-20-0)  $\triangle$  ACCIDENTAL> is taken from the same restricted options as in [Section 3.4](#page-22-0) and  $\langle \text{QUALITY}\rangle$  is taken from the same restricted options as in [Section 3.5.](#page-23-0) Again, accidentals and qualities are restricted because keys must be major or minor, and cannot be built on a double sharp or flat due to the problem of such keys introducing triple sharps or flats.

A key signature also cannot have double sharps or flats, which could happen even if the key signature is not built on a double sharp or flat note. This means that the following key signatures, though they are built on seemingly valid notes, are actually invalid:

```
D#maj, E#maj, G#maj, A#maj, B#maj, Fbmaj
E#min, B#min, Cbmin, Dbmin, Fbmin, Gbmin
```
Notably, keys cannot be changed within a measure. If the users attempts to do this, a new measure will automatically get started. Also, a MusAssist key signature change must occur by itself on its own line. Finally, if the user sets a key signature to what the current key signature already is, nothing will happen.

For example,

SET\_KEY Dmin SET\_KEY Amaj SET\_KEY Amaj SET\_KEY Cmaj

will translate to the following when compiled and loaded into MuseScore:

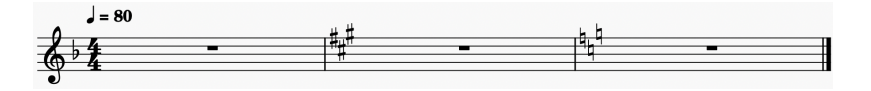

Figure 3.19: Key Signature Changes

# <span id="page-28-0"></span>3.9 New Measures

A new measure can be started at any point in the program with the command NEW\_MEASURE For example,

(D4 quarter)

```
NEW_MEASURE
(E4 eighth)
```
will translate to the following when compiled and loaded into MuseScore:

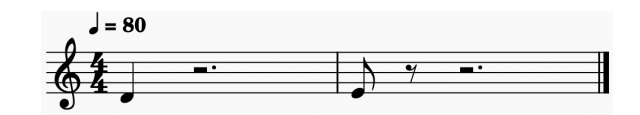

Figure 3.20: Starting a New Measure

A new measure MusAssist instruction must occur by itself on its own line.

# <span id="page-28-1"></span>3.10 Comments

Comments are designated with //. Any text after the comment indicator is ignored by the complier. For instance:

// this is a comment

# <span id="page-29-0"></span>Chapter 4

# Lexing and Parsing

Parsing of MusAssist concrete syntax was implemented with parser combinators using parsers from Parsec, an industrial strength parser library. Parsec's helper module Token was used for lexing. To combine parsers, Haskell's Applicative module was used, and the following custom monadic sequencing operators<sup>[1](#page-0-0)</sup>

infixl 1 >>=: left >>=:  $f = f \langle \$  left

infixl 1 >>: left  $>>: v = left >> return v$ 

were defined to generate the results of the parse.

The following sections discuss the parsing of the concrete syntax from [Chapter 3](#page-19-0) into abstract syntax. The abstract syntax was carefully designed to best model musical structures organically. MusAssist's parser can be found [here,](https://github.com/ilanashapiro/MusAssist/blob/main/app/Parser.hs) and its abstract syntax can be found [here.](https://github.com/ilanashapiro/MusAssist/blob/main/app/MusAssistAST.hs)

## <span id="page-29-1"></span>4.1 Note Names

Recall from [Section 3.2](#page-20-0) that the set of all possible values for the concrete syntax <NOTENAME> is:

F,C,G,D,E,A,B

These are parsed, respectively, into the abstract syntax NoteName (a custom Haskell algebraic data type, or ADT, defined as follows:

<sup>1</sup>credit: Ben Wiedermann

```
data NoteName =
    F
    | C
    | G
    | D
    | E
    \vert A
    | B
```
The reason that an ADT was created for note names, rather than a simple type alias for String, was so that (1) correctness could be enforced for the possible note names and (2) so that custom orderings, as well as the ability to take successors and predecessors, can be defined for the note names. As will be discussed in [Chapter 5,](#page-37-0) two orderings will be needed for note names, which are accomplished through deriving Ord and also implementing a custom instance of the Enum typeclass. For now, simply notice that the NoteName ADT lists the notes in the order of sharps.

## <span id="page-30-0"></span>4.2 Accidentals

Recall from [Section 3.2](#page-20-0) that the set of all possible values for the concrete syntax  $\triangle$ ACCIDENTAL> is:

#, ##, b, bb

These are parsed into the abstract syntax Accidental (a custom Haskell ADT) defined below. Recall that <ACCIDENTAL> is always an optional parameter in the concrete syntax. The mappings from concrete to abstract syntax are as one would expect semantically, and when the user leaves out the <ACCIDENTAL> parameter after <NOTENAME>, the result of the parse is Natural.

```
data Accidental =
     DoubleFlat
     | Flat
     | Natural
     | Sharp
     | DoubleSharp
```
Like notes, accidentals were not represented in the abstract syntax with a String alias in order to (1) enforce correctness for the limited possible values and (2) enforce a custom ordering. As will be discussed in [Section 5.2.1,](#page-41-1) one ordering (as well as the ability to take successors and predecessors) will be needed for accidentals, which is accomplished through deriving Enum.

## <span id="page-30-1"></span>4.3 Octaves

Recall from [Section 3.2](#page-20-0) that the set of all possible values for the concrete syntax  $\langle$ OCTAVE> is:

1,2,3,4,5,6,7,8

These are parsed into the abstract syntax Octave, a Haskell type alias for Int. Octave is defined as follows:

type Octave = Int

An Int type alias, rather than a custom ADT, was chosen for octaves as the constraint of 1-8 is simple to enforce in a later stage, and no custom ordering is needed beyond what is already provided by Int.

## <span id="page-31-0"></span>4.4 Inversions

Recall from [Section 3.4](#page-22-0) that the set of all possible values for the concrete syntax  $\langle$  INVERSION> is:

```
root, first, second, third
```
They are parsed, respectively, into the abstract syntax Inversion, a custom Haskell ADT. Inversion is defined as follows:

```
data Inversion =
 Root
  | First
  | Second
  | Third
```
An ADT was better than a String alias to represent inversions in order to best enforce correctness of the data given their limited possible values.

## <span id="page-31-1"></span>4.5 Length

Recall from [Section 3.5](#page-23-0) that the concrete syntax <LENGTH> can be any natural number. This thus parses to the abstract syntax Length, a Haskell type alias for Int:

```
type Length = Int
```
## <span id="page-31-2"></span>4.6 Labels

Recall from [Section 3.7](#page-26-0) that a the concrete syntax of a MusAssist label is simply a string of the user's choice that must start with a letter, and can contain letters, numbers, underscores, and single quotes. Labels thus parse to the abstract syntax Label, a Haskell type alias for String:

```
type Label = String
```
### <span id="page-31-3"></span>4.7 Durations

Recall from [Section 3.1](#page-19-1) that the set of all possible values for the concrete syntax <DURATION> is: sixteenth, eighth, dotted\_eighth, quarter, dotted\_quarter, half, dotted\_half, whole

They are parsed, respectively, into the abstract syntax Duration, a custom Haskell ADT. Duration is defined as follows:

```
data Duration =
    Sixteenth
    | Eighth
    | DottedEighth
    | Quarter
    | DottedQuarter
    | DottedHalf
    | Half
    | Whole
```
Durations were not represented in the abstract syntax with a String alias in order to (1) enforce correctness for the limited possible values and (2) enforce a custom ordering. Duration derives Ord, which enforces the ordering of durations from smallest to largest, as seen in the data definition. Of note, durations are not represented as floats as MusAssist does not support arbitrarily complex durations, and ordered custom data types are easier to work with than floats.

## <span id="page-32-0"></span>4.8 Qualities

Recall from [Section 3.4](#page-22-0) that the set of all possible values for the concrete syntax <QUALITY> is:

```
maj, min, aug, dim, halfdim
```
They are parsed, respectively, into the abstract syntax Quality, a custom Haskell ADT. Quality is defined as follows:

```
data Quality =
   Major
    | Minor
    | Augmented
    | Diminished
    | HalfDiminished
```
An ADT was better than a String alias to represent qualities in order to best enforce correctness of the data given their limited possible values.

# <span id="page-32-1"></span>4.9 Chord Types

Recall from [Section 3.4](#page-22-0) that the set of all possible values for the concrete syntax <CHORDTYPE> is:

```
triad, seventh
```
They are parsed, respectively, into the abstract syntax ChordType, a custom Haskell ADT. ChordType is defined as follows:

```
data ChordType =
    Triad
```
#### | Seventh

An ADT was better than a String alias to represent qualities in order to best enforce correctness of the data given their limited possible values.

## <span id="page-33-0"></span>4.10 Cadence Types

Recall from [Section 3.4](#page-22-0) that the set of all possible values for the concrete syntax <CADENCETYPE> is:

PerfAuthCadence, ImperfAuthCadence, HalfCadence, PlagalCadence, DeceptiveCadence

They are parsed, respectively, into the abstract syntax CadenceType, a custom Haskell ADT. CadenceType is defined as follows:

```
data CadenceType =
 PerfAuth
  | ImperfAuth
  | Plagal
  | HalfCad
  | Deceptive
```
An ADT was better than a String alias to represent cadence types in order to best enforce correctness of the data given their limited possible values.

## <span id="page-33-1"></span>4.11 Harmonic Sequence Types

Recall from [Section 3.4](#page-22-0) that the set of all possible values for the concrete syntax <HARMSEQTYPE> is:

```
AscFifths, DescFifths, Asc56, Desc56
```
They are parsed, respectively, into the abstract syntax HarmonicSequenceType, a custom Haskell ADT. HarmonicSequenceType is defined as follows:

```
data HarmonicSequenceType =
```
AscFifths | DescFifths | Asc56 | Desc56

An ADT was better than a String alias to represent harmonic sequence types in order to best enforce correctness of the data given their limited possible values.

# <span id="page-34-0"></span>4.12 Tones

A tone (i.e. a "sounding," or non-rest, note) is comprised of a note name, accidental, and octave, and is represented with Tone, a custom Haskell ADT:

data Tone = Tone NoteName Accidental Octave

The parsers for note name, accidental, and octave are thus combined to create a parser for tones:

```
parseTone :: Parsec String () Tone
parseTone = Tone <$> parseNoteName <*> parseAccidental <*>
            (natural >>=: \octave -> fromIntegral octave)
```
where natural is a helper lexing function for natural numbers from Parsec's Token module.

### <span id="page-34-1"></span>4.13 Intermediate Expressions

An intermediate expression describes one of two entities: a musical template that will get expanded in [Chapter 5,](#page-37-0) or a "final expression" that will not get expanded. Intermediate expressions are represented with IntermediateExpr, a custom Haskell ADT:

```
data IntermediateExpr =
 Note Tone Duration
  | ChordTemplate Tone Quality ChordType Inversion Duration
  | Cadence CadenceType Tone Quality Duration
  | HarmonicSequence HarmonicSequenceType Tone Quality Duration Length
  | Label Label
  | FinalExpr Expr
```
Parsers for the musical building blocks described in the previous sections of this chapter are combined, similar to [Section 4.12,](#page-34-0) to create parsers for each IntermediateExpr

As the ADT demonstrates, the templates to expand are notes, chord templates, cadence, harmonic sequences, and labels. In [Chapter 5,](#page-37-0) they will be each expanded to a value of type Expr, a custom Haskell ADT describing the building blocks of all musical expressions:

```
data Expr =Rest Duration
  | Chord [Tone] Duration
  | LabeledExpr [Expr]
```
Any template described in IntermediateExpr will get expanded to the Exprs it contains. Another way of thinking about this is that IntermediateExprs get "lowered" to Exprs.

An IntermediateExpr of type FinalExpr is simply unwrapped to the Expr it contains. The concrete syntax that parses to FinalExpr is that for rests and custom chords.

## <span id="page-35-0"></span>4.14 Intermediate Instructions

An intermediate instruction describes the four possible instructions in a MusAssist program: changing the key signature, creating a new measure, writing a series of musical expressions, or assigning a label to a series of expressions to be reused later. Intermediate instructions are represented with IntermediateInstr, a custom Haskell ADT:

```
data IntermediateInstr =
  IRKeySignature NoteName Accidental Quality
  | IRNewMeasure
  | IRWrite [IntermediateExpr]
  | IRAssign Label [IntermediateExpr]
```
As will be discussed in [Chapter 5,](#page-37-0) each IntermediateInstr is expanded in the intermediate representations phase to a value in the ADT Instr:

```
data Instr =
 KeySignature Int Int
  | NewMeasure
  | Write [Expr]
  | Assign Label [Expr]
```
Like Expr, Instr is not included in the parse result. IRKeySignature is a template describing a key signature that gets expanded (or "lowered") from its description to the number of sharps and flats held in KeySignature Every other IntermediateInstr simply maps 1-1 to its corresponding Instr, with IntermediateExpr parameters expanded to Expr as necessary. Again, this will be explained in great detail in [Chapter 5.](#page-37-0)

## <span id="page-35-1"></span>4.15 Final Remarks

When writing the parser, it was important to order parser alternatives correctly due to the issue of overlapping prefixes of identifiers in the concrete syntax. For instance, consider the parser for intermediate expressions (i.e. that maps to the ADT IntermediateExpr)

```
parseExpr :: Parsec String () IntermediateExpr
parseExpr =
  try parseLabel
  <|> parens
    (try parseChordTemplate
      <|> try parseNote
      <|> try parseCadence
      <|> parseFinalExpr
      <|> parseHarmSeq)
    <?> "Expected expression"
```
We must call parseChordTemplate before parseNote, because parseChordTemplate will attempt to parse the string "halfdim" (i.e. a quality) and parseNote will attempt to parse the string "half" (i.e. a duration). Since "half" is a prefix of "halfdim", this means that if we call parseNote
before parseChordTemplate on the string "halfdim," the parse will succeed on the prefix "half", which will incorrectly be parsed as a duration, and then the parse will fail on "dim." Furthermore, as seen in parseExpr, it is necessary to use Parsec's "try" keyword on all parsers that succeed on strings with overlapping prefixes, even when they are in the right order, so that when the parse fails on the first parser alternative(s) after the overlapping prefix, no input will get consumed before trying the next one.

## Chapter 5

# Intermediate Representations

This chapter discusses the expansions (or "lowerings") of the musical templates described in the ADTs IntermediateInstr and IntermediateExpr. The code for the expansions can be found [here](https://github.com/ilanashapiro/MusAssist/blob/main/app/IRConversion.hs)

## 5.1 Intermediate Instructions

The intermediate instructions IRNewMeasure, IRWrite [IntermediateExpr], and IRAssign Label [IntermediateExpr] all have straightforward conversions to Instr.

IRNewMeasure simply gets translated to NewMeasure, IRWrite [IntermediateExpr] gets translated to Write [Expr], and IRAssign Label [IntermediateExpr] gets translated to Assign Label [Expr] (The expansion of the IntermediateExprs in the lists is discussed in [Section 5.2\)](#page-41-0).

The only complex expansion of an IntermediateInstr in the conversion of a key signature description (i.e. note name, accidental, and quality) to the number of sharps or flats in the key.

The expansion of template instructions occurs in expandIntermediateInstr

#### 5.1.1 Key Signatures

The logic for the number of sharps or flats in a key signature is divided based on the two possible key signature qualities: major and minor.

#### Major

In order to determine the number of sharps or flats for a major key, the possible valid keys (i.e. keys with 0-7 sharps or flats) were listed and divided into keys with 0 or more sharps [\(Figure 5.1\)](#page-38-0), and keys with 0 or more flats [\(Figure 5.2\)](#page-38-1). (If an invalid key is given, an error is thrown).

<span id="page-38-0"></span>

| Key (major)                             | י |     |    |              |    | . . | гu. | $\sim$<br>ᄖ |
|-----------------------------------------|---|-----|----|--------------|----|-----|-----|-------------|
| Last Sharp                              |   | гu, | C# | $\sim$<br>G# | D# | A#  | E#  | <b>B#</b>   |
| $\sim$ 1<br>Num<br>Sharps <sup>10</sup> |   |     |    |              |    |     |     |             |

Figure 5.1: Major Keys with 0-7 Sharps

<span id="page-38-1"></span>

| $Key (major) C$ |    |      | <b>Bb</b> | Eb | l Ab | l Db | GD | Cb  |
|-----------------|----|------|-----------|----|------|------|----|-----|
| Last Flat       |    | l Bb | Eb        | Ab | Db   | lGb  | СD | 'Fb |
| Flats<br>Num    | 10 |      |           | -  |      | ۔    |    |     |

Figure 5.2: Major Keys with 0-7 Flats

Let a *flat key signature* have at least one flat, and let a *sharp key signature* have at least one sharp.

In [Figure 5.1,](#page-38-0) we see that the number of sharps in a sharp major key signature corresponds to the *index* of the note name of last sharp appearing in the key signature, in the order of sharps.

Similarly, in [Figure 5.2,](#page-38-1) we see that the number of flats in a flat major key signature corresponds to  $7 - (i - 1)$ , where i is the index of the key signature's note name in the order of sharps. The "seven-minus" calculation comes from the fact that the order of flats (BEADGCF) is simply the reverse of the order of sharps (FCGDAEB), and there are seven possible sharps or flats because there are seven possible note names.

In order to support this logic, a list of NoteNames in the order of sharps called globalOrderOfSharps was created.

The question now becomes how to determine the last sharp in a sharp major key signature. The first step is to determine which key signatures are flat or sharp, given only the key signature's description of note name and accidental. Examining Figures [5.1](#page-38-0) and [5.2](#page-38-1) again, we notice the following patterns:

- 1. Any key signature with a flat in its name (i.e.  $A\flat$  major) is a flat key signature. However, the only valid key signatures with flats in their names (i.e. those that do not have double sharps or flats and thus appear in Figures [5.1](#page-38-0) and [5.2\)](#page-38-1) are those whose note name n satisfies  $n \geq C$  in the order of sharps.
- 2. Any key signature with a sharp in its name (i.e.  $C\sharp$  major) is a sharp key signature. However, the only valid key signatures with sharps in their names (i.e. those that do not have double sharps or flats and thus appear in Figures  $5.1$  and  $5.2$ ) are those whose note name n satisfies  $n \leq C$  in the order of sharps.
- 3. C major and F major are special cases. C major has zero sharps or flats, and F major has one flat.
- 4. Any other key signature (which must have a natural in its name, i.e. G major) is a sharp key signature.

If we are in a sharp key signature, the rule from music theory is that the last sharp is half

a step down from the tonic (i.e. key) note name. However, to determine the name of the note below a given note, we must define a second ordering of the ADT NoteName. Recall that NoteName already derives Ord, but uses the order of sharps for this. Thus, to order note names in the order they occur in a scale (i.e. CDEFGAB), we create a custom instance of the Enum typeclass for NoteName (see: [here\)](https://github.com/ilanashapiro/MusAssist/blob/main/app/MusAssistAST.hs#L21). Notably, making NoteName an instance of Enum does not define a second set of comparison definitions that defy NoteName's derivation of Ord (i.e. F is still less than C), but it gives us access to the functions succ and pred that will return the previous or next NoteName based on the scale ordering CDEFGAB. In NoteName's custom instance of Enum, succ and pred are both defined circularly. Thus, succ B is C, and pred C is B.

Thus, if we are in a sharp key signature, to determine the name of the last sharp in the key, we can simply call pred on the tonic (i.e. key) note name. To get the index of this resulting NoteName in the order of sharps, we simply look up its index in the list globalOrderOfSharps (accounting of course for the zero-indexing of lists).

To summarize, the logic of determining the number of sharps or flats in a major key is:

- 1. Any key signature with a flat in its name, and whose note name n satisfies  $n \geq C$  in the order of sharps, is a valid flat key signature. We look up the index of n in globalOrderOfSharps (accounting for the zero-indexing of global Order Of Sharps) to get i, and the key thus has  $7 - (i - 1)$  flats.
- 2. Any key signature with a sharp in its name, and whose note name n satisfies  $n \leq C$  in the order of sharps, is a valid sharp key signature. pred n gives us  $n'$ , the note name of the last sharp in the key signature. The index of  $n'$  in globalOrderOfSharps tells us how many sharps the key signature has (accounting for the zero-indexing of globalOrderOfSharps)
- 3. Any key signature with a natural in its name is a key signature. C major (zero sharps or flats) and F major (one flat) are special cases. All other such key signatures are sharp key signatures, and the number of sharps is determined in the same way as just discussed.

#### Minor

Rather than go through the logic of determining the number of sharps or flats in a minor key signature, we convert each minor key signature to its relative major, and apply the logic from the previous section.

Consider the following mapping of valid minor key signatures (i.e. those without double sharps or flats) to their relative major key signatures. Recall that to get the relative major of a minor key, we go up a minor third in from the tonic of the minor key.

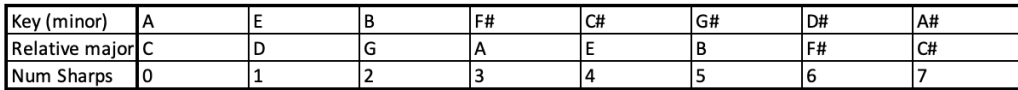

Figure 5.3: Relative Major Name Accidentals of Minor Keys with Sharp in Name

| Key (minor)      | IΑ |    |         |    | l B b | Eb  | l Ab            |
|------------------|----|----|---------|----|-------|-----|-----------------|
| Relative major C |    | Bb | -<br>ЕD | Ab | Db    | 'Gb | $\sqrt{2}$<br>น |
| Num Flats        | I٥ |    |         |    |       |     |                 |

Figure 5.4: Relative Major Name Accidentals of Minor Keys with Sharp in Name

This allows us to notice the following patterns. Each of the following diagrams shows the accidental in the name of the relative major key signature of each of the minor keys in the list. Notice that the minor keys are ordered in the order of sharps.

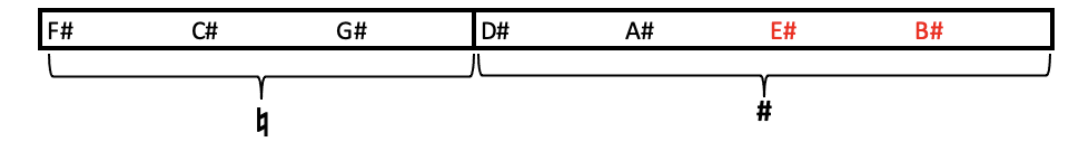

Figure 5.5: Relative Major Accidentals for Minor Keys with Sharp in Name

Figure 5.6: Relative Major Accidentals for Minor Keys with Flat in Name

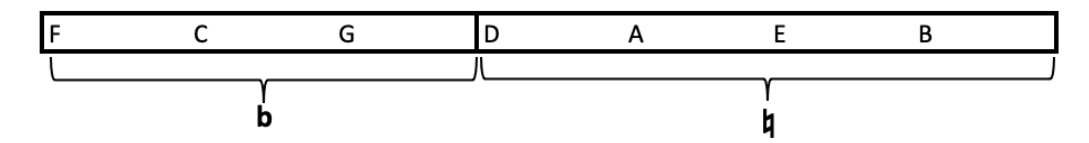

Figure 5.7: Relative Major Accidentals for Minor Keys with Natural in Name

Minor keys in red are invalid (i.e. contain double sharps or flats). However, these will be identified as invalid later, when they have subsequently been processed as major keys after being converted to the relative major. Thus, we can simply determine the accidental of the relative major key by ignoring invalid keys for now. Given a minor key with note name  $n$  and accidental  $a$ , the accidental of its relative major can be determined by D as a "pivot."

- 1. If  $a = \flat$ , then if  $n \geq D$  in the order of sharps, the accidental of its relative major is  $\sharp$ . Otherwise, it is  $\sharp$ .
- 2. If  $a = \flat$ , then if  $n \geq D$  in the order of sharps, the accidental of its relative major is  $\flat$ . Otherwise, it is  $\not\vdash$ .
- 3. If  $a = \flat$ , then if  $n \geq D$  in the order of sharps, the accidental of its relative major is  $\natural$ . Otherwise, it is  $\flat$ .

Finally, since we go up a minor third from  $n$ , the tonic of the minor key, to get the note name of the relative major, we simply call succ twice on  $n$  to get the note name of the relative major.

### <span id="page-41-0"></span>5.2 Intermediate Expressions

The intermediate expressions FinalExpr Expr, Note Tone Duration, Label Label have relatively simple expansions.

For FinalExprs, the Expr parameter is simply returned (think of this as "unwrapping" FinalExpr Expr).

A Note will get expanded to a single-tone Chord.

In terms of Labels, when the intermediate instruction IRAssign Label [IntermediateExpr] gets translated to the intermediate instruction Assign Label [Expr], the list of expanded Exprs is stored in a symbol table mapped to the label name. Then, when expanding Label, the label name is simply queried in the symbol table, and the list of expanded expressions for that label is returned to replace the label reference. This desugaring step must occur in the intermediate representations stage of the compiler rather than the code generation stage for reasons that will be discussed in [Chapter 6.](#page-57-0)

All the other templates described in IntermediateExpr have more complex expansions. On a high level, a ChordTemplate will get expanded to a multi-note Chord, and Cadence and a HarmonicSequence each will get expanded to a list of multi-note Chords.

The expansion of template expressions occurs in expandIntermediateExpr.

#### 5.2.1 Chord Templates

Recall that a chord template contains information about its root note, quality, type, inversion, and duration. It will get expanded to the list of notes (i.e. tones) that it describes.

Expansion of chord templates begins with validity checks: that (1) the chord root is not a double sharp or flat (MusAssist does not support this), and (2) that the chord is not a half diminished triad (impossible according to music theory). After this, each of the notes of the chord are determined.

To do this, a helper function called generateToneWithinScale was created. This function, given the tonic tone and quality (either major or minor), will generate the tone within that diatonic scale given the desired interval from the tonic (must be between 0 and 6, i.e. within one octave of the tonic).

In generateToneWithinScale, determining the note name of the desired tone within the scale based on interval is straightforward: simply apply succ to the tonic note n times, where  $n$  is the interval from the tonic. Recall that succ is defined in the custom Enum instance of the NoteName ADT and is based on the order of notes in a scale, not the order of sharps like the Ord derivation is.

Notably, generateToneWithinScale also takes in the parameters specialOctaveCases and octFunc. The default octave of the tone is the same as the tonic, but generateToneWithinScale will apply the custom function (e.g. succ or pred) to the default octave if the computed note name is in specialOctaveCases. This allows the octave to be customized as needed. The logic of specialOctaveCases and octFunc is implemented in the chord template expansion function, and will be revisited when we return to this function.

<span id="page-42-0"></span>The most difficult part of generateToneWithinScale is determining the accidental of the tone. To work out the logic behind this, the following figures consider all single-accidental key signature names (even invalid ones that contain double sharps or flats, in order to establish the pattern). The diagrams group the key signature names under the accidental of the note that is the specified interval from the tonic. For instance, in both  $A\flat$  major and minor (since all major or minor scales have a major second), the major second interval from the tonic  $(A)$  is Bb. The accidental of Bb is  $\flat$ , so in [Figure 5.8,](#page-42-0) A $\flat$  falls under the  $\flat$  column.

|    | <b>Major Seconds</b> |    |    |  |
|----|----------------------|----|----|--|
|    |                      | ŧ  | X  |  |
| Fb | Еb                   | Ε  | E# |  |
| CЬ | Вb                   | В  | B# |  |
| Gb | F                    | F# |    |  |
| Db | c                    | C# |    |  |
| Ab | G                    | G# |    |  |
|    | D                    | D# |    |  |
|    | А                    | A# |    |  |

Figure 5.8: Accidental of Major Second from Tonic per Key

This allows us to ascertain that in any key, the note that is a major second above the tonic has the same accidental as the tonic, except for keys that have the note name E and B. (Namely, these keys are E and B major or minor,  $E\flat$  and  $B\flat$  major or minor, and  $E\sharp$  and  $B\sharp$  major or minor). In keys are E and B major or minor,  $E^{\flat}$  and  $B^{\flat}$  major or minor, and  $E^{\sharp}$  and  $B^{\sharp}$  major or minor). In these cases, the accidental is "lifted" once (i.e.  $\flat$  becomes  $\sharp$ ,  $\sharp$  becomes  $\sharp$ , and  $\sharp$  becomes  $\$ is where the ADT Accidental's derivation of Enum comes in. In order to lift or lower an accidental, we can simply apply succ or pred. Thus, if the note name of the scale key is E or B, we apply succ to the accidental in the key name (i.e. the accidental of the tonic) to get the accidental of the note a major second above the tonic.

We can proceed in a similar fashion for all other imperfect intervals. In the case of thirds, it turns out that the pattern emerges for minor thirds, rather than major thirds.

|                | <b>Minor Thirds</b> |                                  |    |  |
|----------------|---------------------|----------------------------------|----|--|
|                | D                   | Þ                                |    |  |
| F <sub>b</sub> | Db                  | D                                | D# |  |
| Сb             | Ab                  | А                                | A# |  |
| Gb             | Еb                  | E                                | E# |  |
|                | Вb                  | в                                | B# |  |
|                | F                   | F#                               |    |  |
|                | c                   | $\overline{C}$ #                 |    |  |
|                | G                   | $\overline{\mathsf{G}^{\sharp}}$ |    |  |

Figure 5.9: Accidental of Minor Third from Tonic per Key

We see that for any key, the note that is a minor third above the tonic has the same accidental as the tonic, except for keys that have the note name F, C, or G. In these cases, the accidental is as the tonic, except for keys that have the note name F, C, or G. In these cases, the accidental is "lowered" once (i.e.  $\flat$  becomes  $\flat$ ,  $\sharp$  becomes  $\flat$ , and  $\sharp$  becomes  $\flat$ ). Just like with major seconds, now, if the note name of the key is F, C, or G, we apply pred to the accidental in the key name (i.e. the accidental of the tonic) to get the accidental of the note a minor third above the tonic.

Subsequently, the case of sixths, it turns out that the pattern emerges for major sixths, rather than minor thirds.

|    | <b>Major Sixths</b> |    |    |
|----|---------------------|----|----|
|    |                     | p  | X  |
| Fb | Ab                  | А  | A# |
| Сb | EЬ                  | E  | E# |
| Gb | Вb                  | B  | B# |
| Db | F                   | F# |    |
|    |                     | C# |    |
|    | G                   | G# |    |
|    | D                   | D# |    |

Figure 5.10: Accidental of Major Sixth from Tonic per Key

We see that for any key, the note that is a major sixth above the tonic has the same accidental as the tonic, except for keys that have the note name A, E, or B. In these cases, the accidental is "lifted" once, like with major seconds. Thus, if the note name of the scale key is A, E, or B, we apply succ to the accidental in the key name (i.e. the accidental of the tonic) to get the accidental of the note a major sixth above the tonic.

Finally, the case of sevenths, it turns out that the pattern emerges for minor sevenths, rather than major sevenths.

|    | Minor Sevenths |    |    |  |
|----|----------------|----|----|--|
| w  | D              | þ  |    |  |
| Fb | Gb             | G  | G# |  |
| CЬ | Db             | D  | D# |  |
|    | Аb             | А  | A# |  |
|    | Еb             | E  | E# |  |
|    | Вb             | В  | B# |  |
|    | F              | F# |    |  |
|    | c              | C# |    |  |

Figure 5.11: Accidental of Minor Seventh from Tonic per Key

We see that for any key, the note that is a minor seventh above the tonic has the same accidental as the tonic, except for keys that have the note name F or C. In these cases, the accidental is "lowered" once, like with minor thirds. Thus, if the note name of the scale key is F or C, we apply pred to the accidental in the key name (i.e. the accidental of the tonic) to get the accidental of the note a minor seventh above the tonic.

We finally consider the perfect intervals: fourths and fifths. By thinking about these intervals for a moment, it becomes clear that perfect intervals always have the same accidental as their tonic, except in those rare cases when we get a tritone. There is only one case that this occurs for each of these intervals: for perfect fourths, keys with F in the key name, and for perfect fifths, keys with B in the note name. The logic for this can be seen by visualizing a piano. B is a tritone above F because B is only a half step (rather than a whole step) below C, and F is a tritone above B because F is only a half step (rather than a whole step) above E.

All of these conclusions allow us to summarize our findings in the following map (defined [here\)](https://github.com/ilanashapiro/MusAssist/blob/main/app/IRConversion.hs):

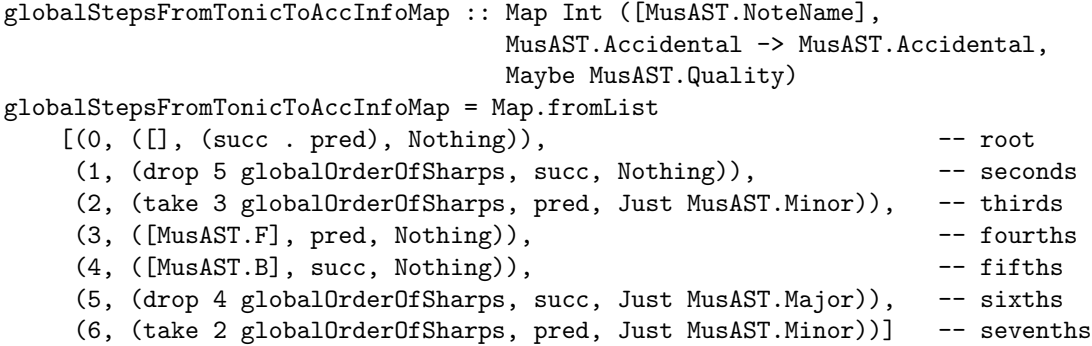

globalStepsFromTonicToAccInfoMap maps the interval from tonic (beginning with 0, or the tonic itself) to information about the note at that interval from tonic. In the tuple on the right side of the map, the first element is the list of "special case" notes from that interval from the tonic (i.e. notes that do not have the same accidental as the tonic). The second element is the function to apply to the tonic accidental in order to get the correct accidental for these special case notes. The third and final element is the key quality that the accidental pattern is valid for (i.e. major, in the case of sixths, or minor, in the case of thirds and sevenths). Notice that although, based on the pattern discovered in [Figure 5.8,](#page-42-0) we would think initially that seconds should only be valid for

major keys, this is not the case because both major and minor keys have their supertonic a major second above the tonic. Thus, the valid key quality is Nothing, since this does not apply here. Similarly, key quality affects neither perfect intervals, nor the tonic itself.

We can thus use globalStepsFromTonicToAccInfoMap in generateToneWithinScale by querying based on the interval from the tonic. We then adjust the accidental by applying the queried accidental function if the note name is in the special cases list, and then we further adjust based on the key quality the pattern is valid for. For instance, if we are in a major scale and the interval value is 2 (meaning we want a major third), we need to apply succ to the accidental from globalStepsFromTonicToAccInfoMap. (Note that we must apply this alteration AFTER we have already applied the queried accidental function if needed). Similarly, if we are in a minor scale and the interval value is 5 (meaning we want a minor sixth), we need to apply pred to the accidental from globalStepsFromTonicToAccInfoMap once the queried accidental function has been applied as needed for special octave case notes.

Thus, generateToneWithinScale returns the tone within a diatonic scale a specified interval from the tonic, with the option to adjust the octave.

We now return to the function for expanding chord templates. We simply proceed linearly to generate each note in the chord using generateToneWithinScale based on the interval from the tonic. Thirds have an interval of 2 from the tonic, fifths have an interval of 4 from the tonic, and sevenths have an interval of 6 from the tonic.

The scale is set to major for major and augmented chords, and to minor for all other chord qualities (minor, half diminished, diminished). This means that for augmented chords, the chordal fifth will need to be raised half a step (i.e. we need to apply succ to the accidental returned in generateToneWithinScale), and the chordal seventh will need to be lowered half a step. For diminished chords, both the chordal fifth and seventh will need to be lowered half a step, and for half diminished chords, the chordal fifth will need to get lowered half a step.

The special octave cases depend on the interval. For instance, for fifths, if the chordal root is F, G, A, or B, the chordal fifth's octave number is one above the root, since octave numbers change on C. We can use the convenient function enumFromTo from our custom instance of the Enum class for the ADT NoteName, and we get that the special octave cases for fifths are (enumFromTo MusAST.F MusAST.B), and the octave function to get applied in generateToneWithinScale for these cases is succ. The same logic applies to all other intervals, by simply working out which chordal roots have the specified interval above them in a different octave. This allows us to make all chords initially in root position. The octave function for generateToneWithinScale is always succ in chord template expansion (i.e. all special octaves cases in any chord template will have the associated function succ), but as we will see later in the expansion of other templates, this is not always the case.

The final consideration to handle in chord template expansions are inversions. If the chord type is a triad, the chord template expansion stops after generating the notes for the triad. Otherwise, it continues on to generate the chordal seventh. In either case, inversions are handled similarly. Recall that the chord (whether triad or seventh) starts out in root position. Let  $n$  be the inversion value (0 for root, 1 for first inversion, 2 for second, and 3 or third). By incrementing the octaves of the first n tones of the chord in root position, we get the correct inversion.

At this point, we have all the information we need for chord template expansion. The computed

and adjusted note name, accidental, and octave of for each tone in the chord are zipped together to create a list of tones, and this is passed into the data constructor Chord from the ADT Expr. The given duration for the chord template is passed in as the second parameter for Chord, and we are done.

#### 5.2.2 Cadences

Recall that a cadence template contains information about its cadence type, start tone, quality, and duration, where duration is the length of each note, and start tone and quality together determine the local key of the cadence. It will get expanded to the list of chords that it describes.

Expansion of cadences begins a validity check: that the quality of the cadence is either major or minor. After this, the chords of the cadences are generated.

To do this, a helper function called generateTriadWithinScale was created. This function, given the tonic tone and quality (either major or minor), will generate the triad within that diatonic scale given the desired inversion and interval from the tonic (must be between 0 and 6, i.e. within one octave of the tonic) and inversion. Given the tonic quality (i.e. the quality of the scale), generateTriadWithinScale first determines the quality of the desired chord. From music theory, it is known that major keys contain the following chords: I-ii-iii-IV-V-vi-vii<sup>o</sup>, and minor keys contain the following chords: i-ii<sup>o</sup>-III-iv-v-VI-VII. Thus, depending on whether the tonic quality is major or minor, the quality of the triad is computed based on this information.

After this, generateToneWithinScale is called to generate the root of the chord. Following this, a chord template for the triad is created, and passed into expandIntermediateExpr to get expanded into a Chord containing the list of tones and durations. The result of this is the desired triad.

Returning to cadence template expansion, generateTriadWithinScale is used to create each triad in the cadence. Notably, none of the cadences in MusAssist utilize seventh chords. generateTriadWithinScale is thus called to generate the chords for the given cadence type based on MusAssist's cadence representations from [Section 3.6.](#page-25-0)

A notable edge case that occurred was when creating the  $V^6$  chord for deceptive cadences. In order for the cadence to render appropriately, the root of the  $V^{\delta}$  needs to be an octave number below the tonic of the scale. Hence, the special octave cases are (enumFromTo MusAST.C MusAST.E) (i.e. C,D, and E, the keys whose fifth scale degree would normally be the same octave number as the tonic), and the octave function for these cases is pred

Other edge cases included making sure that all V chords were major when calling

generateTriadWithinScale, no matter the local key quality, since in a cadence, the five chord is always major. Similarly, we want the diminished seventh triad vii<sup>o</sup> in the imperfect authentic cadence no matter the local key quality (since we raise the leading tone in minor keys when moving towards the tonic). This means that we also to pass major as the quality parameter to generateTriadWithinScale here, in order for this chord to be built off the major seven scale degree.

After creating all the chords for the cadence type with generateTriadWithinScale, the chords are simply returned as a list.

#### 5.2.3 Harmonic Sequences

Harmonic sequences were the most complex template to expand. In order to generate a harmonic sequence, three items need to be determined: (1) the interval of the next chord relative to the previous, (2) the inversion of each chord, and (3) the octave number of each chord.

The following diagrams demonstrate the interval pattern for each sequence based on the chord index. All sequences use zero-indexing. (Refer to [Section 3.5](#page-23-0) for the first description of these harmonic progressions).

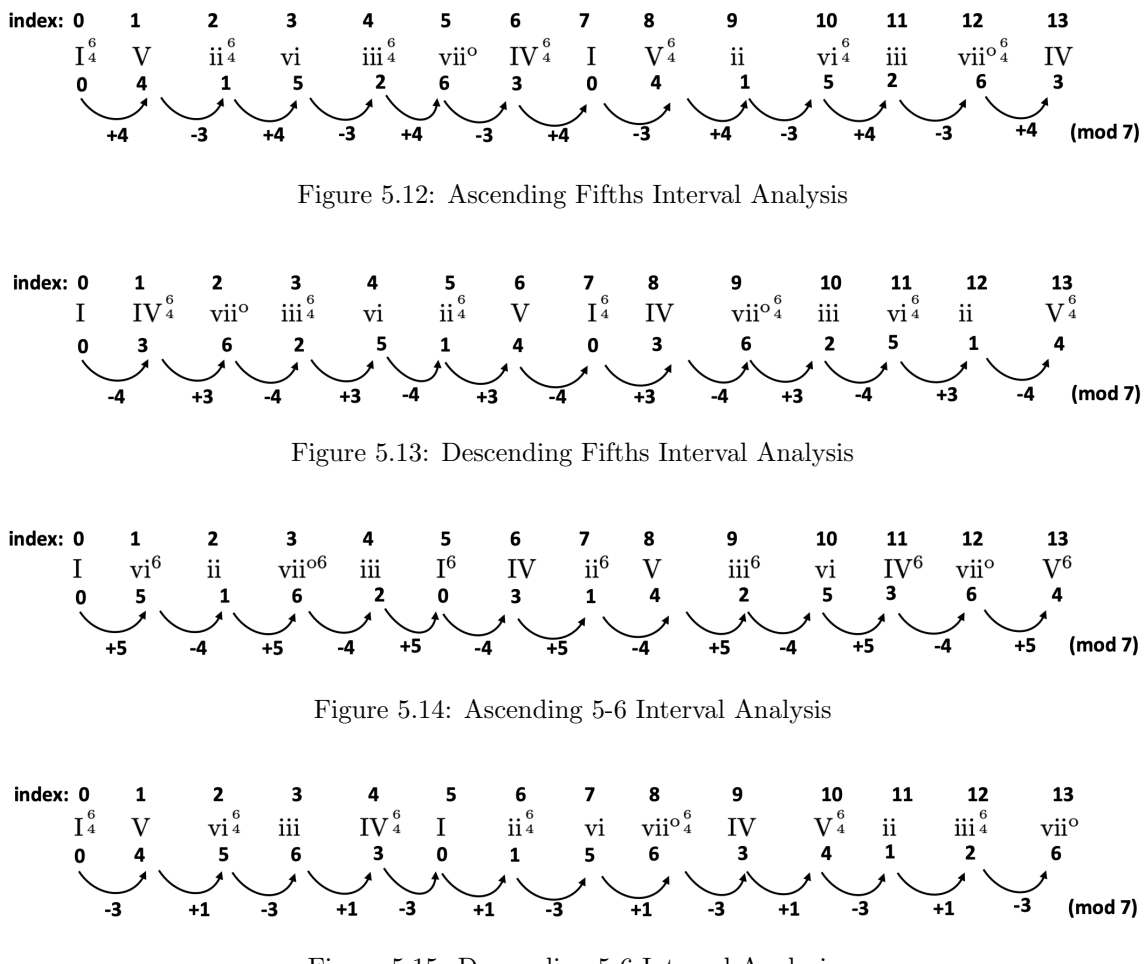

Figure 5.15: Descending 5-6 Interval Analysis

In each figure, the top row is the chord index, the second row is the chord progression, the third row is the interval of the chord from the tonic, and the bottom row is the interval of each chord from the previous (modulo 7). A clear pattern for both chord inversions and interval changes emerges for each sequence based on the index. Also, recall from Figures  $3.9 - 3.12$  $3.9 - 3.12$  that all descending sequences are written in a descending direction, and ascending sequences are written in an ascending direction.

Thus, when descending sequences repeat, their octave number decrements, and when ascending sequences repeat, their octave number increments. We can thus write Haskell code to create the following tuples of (first chord in sequence, octave number change when the sequence repeats, interval from previous chord when at an even index, interval from previous chord when at an odd index, even index chord inversion, odd index chord inversion) for each sequence:

```
(tonicTriad, octIncVal, evenIndexIntervalChange, oddIndexIntervalChange, evenIndexInv,
oddIndexInv) = case harmSeqType of
   MusAST.AscFifths -> (tonicSecondInvTriad, 1, 4, -3, MusAST.Root, MusAST.Second)
   MusAST.DescFifths -> (tonicRootTriad, -1, -4, 3, MusAST.Second, MusAST.Root)
   MusAST.Asc56 -> (tonicRootTriad, 1, 5, -4, MusAST.First, MusAST.Root)
   MusAST.Desc56 -> (tonicSecondInvTriad, -2, -3, 1, MusAST.Root, MusAST.Second)
```
The next step is to determine the octave number of each chord. Recall that the octave number of a chord in the sequence is given by the octave number of the chordal root (no matter the inversion). Also, the octave number of each chord depends only on the note name, not the accidental (since all an accidental does is alter the same note in the staff). By going through each sequence for each of the seven possible notes in a key name (i.e. CDEFFGAB), we determine the octave number of each chord relative to the octave of the first chord in the sequence. To do this, all chords were converted to root position for the sake of the analysis. For instance, consider [Figure 5.16.](#page-48-0)

<span id="page-48-0"></span>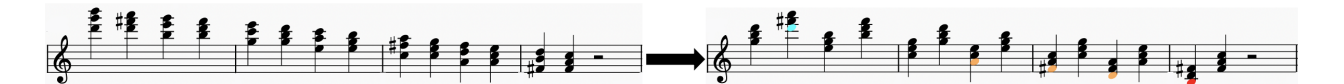

Figure 5.16: Descending 5-6 Octaves Example

The chordal roots in blue are an octave number above the first chord in the sequence, the chordal roots in yellow are an octave number below, and the chordal root in red is two octave numbers below.

By doing this analysis for each key name, per sequence, the following information was gathered for each sequence, revealing patterns based on the chord indices in the sequences.

We begin by considering ascending fifths. For each possible key name (i.e. each possible note name), [Figure 5.17](#page-49-0) shows the function that relates the octave number of the chord at that index in the sequence to the octave number of the first chord in the sequence (assuming zero-indexing of chords). For instance, given an ascending fifths sequence with C in the key name (i.e.,  $C_{\mathfrak{b}}$ ,  $C_{\mathfrak{b}}$ , or  $C\sharp$  major or minor), then the chords at indices 7,9,11, and 13 in the sequence (using zero-indexing) will be an octave number above the first chord in the sequence.

<span id="page-49-0"></span>

|   | succ            | succ2   |
|---|-----------------|---------|
| c | 7,9,11,13       |         |
|   | 12              |         |
| D | 5,7,9,11,13     |         |
|   | 10,12           |         |
| E | 3,5,7,9,11,13   |         |
|   | 8,10,12         |         |
| F | 1,3,5,7,9,11,13 |         |
|   | 6,8,10,12       |         |
| G | 1,3,5,7,9,11    | 13      |
|   | 4,6,8,10,12     |         |
| А | 1,3,5,7,9       | 11,13   |
|   | 2,4,6,8,10,12   |         |
| B | 1,3,5,7         | 9,11,13 |

Figure 5.17: Ascending Fifths Octave Table

<span id="page-49-1"></span>[Figure 5.17](#page-49-0) was then transposed and reorganized in [Figure 5.18](#page-49-1) to relate indices to key names. Note that succ2 is shorthand for succ . succ

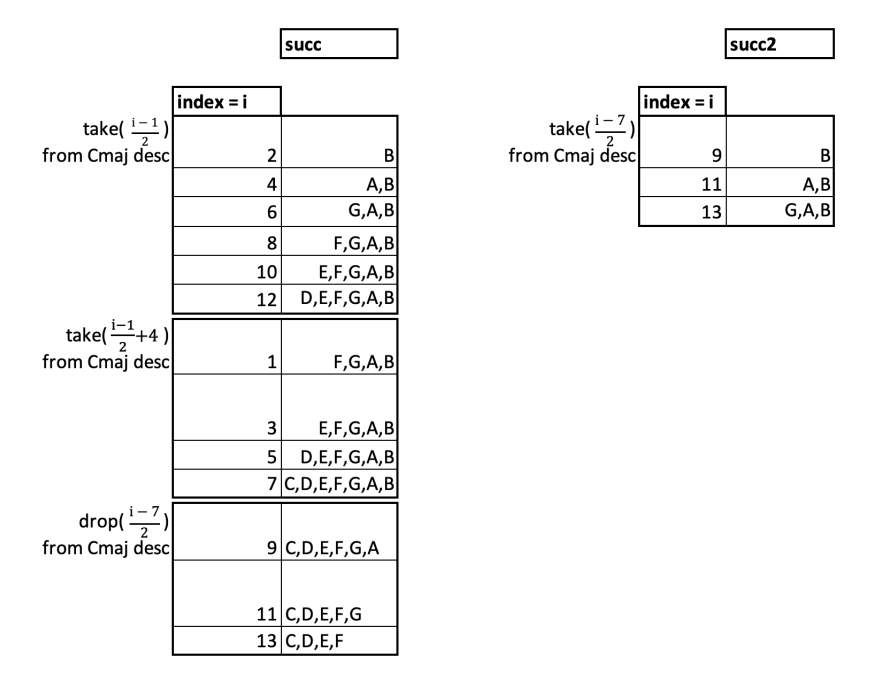

Figure 5.18: Ascending Fifths Octave Analysis

As demonstrated in the figure, this allows us to create rules based on chord indices in the sequence. For each function (here, succ and succ2) that relates chord octave numbers to the octave number of the first chord the sequence, the indices were "chunked" into groups that can each be described by a single function, whose input is the index and whose output is the key name. For instance, all even-indexed chords in an ascending fifths sequence may need to have their octave number increased relative to the first chord, depending on the key name. For any such even index i, we can determine which sequence key names must have the octave number of their  $i^{th}$  chord increased relative to the first chord by taking the first  $\frac{i-1}{2}$  key names (i.e. note names) from the C major descending scale (B,A,G,F,E,D,C).

This allows us to write the following code to determine the octave number of each chord in the ascending fifths sequence, relative to the first chord. Given the chord index in the sequence, we generate a pair relating the special octave cases (i.e. key names) with their associated alteration functions so that we correctly alter the octave number of the first chord to obtain the octave number of the chord at the desired index. For instance if we were at index 1 in a sequence, we would get ([F,G,A,B], succ), since sequences in any of these keys have their index 1 chord an octave number above the first chord.

```
if even nextIndexInSeq
    then (take (nextIndexInSeq 'div' 2) cMajScaleNotesDesc, succ)
else if nextIndexInSeq <= 7
        then (take ((nextIndexInSeq - 1) 'div' 2 + 4) cMajScaleNotesDesc, succ)
else let (succ2Cases, succCases) = splitAt ((nextIndexInSeq - 7) 'div' 2) cMajScaleNotesDesc
        in if tonicNoteName 'elem' succ2Cases
                then (succ2Cases, succ2)
            else (succCases, succ)
```
Unfortunately, however, the relations from chord index to special octave cases are not always functions, unless we restrict their use cases. Let  $f(i) = \frac{i-7}{2}$  Returning to [Figure 5.18,](#page-49-1) we see that, for instance,  $f(9) = \{C, D, E, F, G, A\}$  for succ, but also  $f(9) = \{B\}$  for succ2. A similar issue occurs for  $f(11)$  and  $f(13)$ . In order to make f a function, we need to determine which result set it maps to (i.e. to the set of key names for succ, or the set of key names for succ2).

For  $i \in \{9, 11, 13\}$ , let  $f(i)$  be the resulting set of key names for succ, and let  $f(i)$  be the resulting set of key names for succ2. Fortunately, we note that  $f(i) \cap f(i)' = \emptyset$ , and  $f(i) \cup f(i)' =$ C major scale (i.e. {C,D,E,F,G,A,B}). In other words, the result sets are cleanly divided by splitting the C major descending scale (i.e.  ${B,A,G,F,E,D,C}$ ) at the  $\frac{i-7}{2}$ <sup>th</sup> note (i.e. the first  $\frac{i-7}{2}$ notes of this scale will map to the result set for succ2, and the remaining notes will map to the result set for succ) This is exemplified in the following line from the ascending fifths octaves code above:

let (succ2Cases, succCases) = splitAt ((nextIndexInSeq - 7) 'div' 2) cMajScaleNotesDesc

We have thus split the result sets into (succ2Cases, succCases) In order to determine which result set we want to  $f$  to map to, we simply see which set contains the tonic note name (i.e. the key note name), we we call n. Since we just concluded that  $f$  covers the entire C major scale (and thus all key names) over both its possible result sets, we know that we always have  $n \in f(i)$ . Thus, either  $n \in \text{succ2Cases}$ , or  $n \in \text{succ2ases}$ . If the former is true, then, as seen in the above code, our result is (succ2Cases, succ2). Otherwise, we simply have (succCases, succ)

The special octave key names and their respective associated octave alteration functions are thus determined for the ascending fifths sequence. An identical analysis can be applied to the remaining sequences to determine their octave information.

<span id="page-51-0"></span>For the descending fifths sequence, Figures [5.19](#page-51-0) and [5.20](#page-52-0) similarly describe the relationship between chord index and octave number relative to the first chord in the sequence. Notice here that rather than succ and succ2, we have pred and pred2 (shorthand for pred . pred), indicating that octave numbers are lowered by one or two from the first chord, depending on the chord index.

|   | pred <sub>2</sub> | pred               |
|---|-------------------|--------------------|
|   |                   | 2,4,6,8,10,12      |
| C | 9,11,13           | 1, 3, 5, 7         |
|   |                   | 4,6,8,10,12        |
| D | 11,13             | 1, 3, 5, 7, 9      |
|   |                   | 6,8,10,12          |
| E | 13                | 1, 3, 5, 7, 9, 11  |
|   |                   | 1, 3, 5, 7, 9, 11, |
| F |                   | 13                 |
|   |                   | 10,12              |
| G |                   | 3,5,7,9,11,13      |
|   |                   | 12                 |
| А |                   | 5,7,9,11,13        |
| B |                   | 7,9,11,13          |

Figure 5.19: Descending Fifths Octave Table

<span id="page-52-0"></span>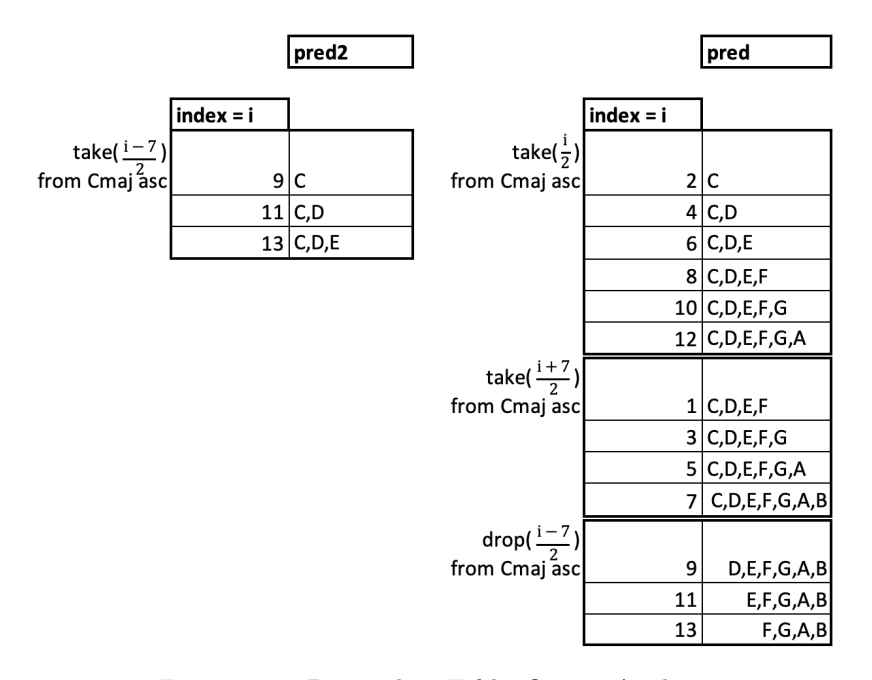

Figure 5.20: Descending Fifths Octave Analysis

Like the ascending fifths sequence, here we can similarly use the conclusions from Figures [5.19](#page-51-0) and [5.20](#page-52-0) to write the following code to determine the special octave cases (i.e. key names) and their respective associated alteration functions for the descending fifths sequence.

```
if even nextIndexInSeq
    then (take (nextIndexInSeq 'div' 2) cMajScaleNotesAsc, pred)
else if nextIndexInSeq <= 5
    then (take ((nextIndexInSeq + 7) 'div' 2) cMajScaleNotesAsc, pred)
else
    let (pred2Cases, predCases) = splitAt ((nextIndexInSeq - 7) 'div' 2) cMajScaleNotesAsc
    in if tonicNoteName 'elem' pred2Cases
            then (pred2Cases, pred2)
        else (predCases, pred)
```
Notice that here we also have to split the result sets for  $f(i) = \frac{i-7}{2}$  when  $i \in \{9, 11, 13\}$ . Just like before, we have  $f(i) \cap f(i)' = \emptyset$ , and  $f(i) \cup f(i)' = C$  major scale. We can thus definitively split the relation into two cases to make it a function with the following line:

let (pred2Cases, predCases) = splitAt ((nextIndexInSeq - 7) 'div' 2) cMajScaleNotesAsc

and depending which result set the tonic note name is in, we know to return that result set and its associated octave alteration function (i.e. either (pred2Cases, pred2) or (predCases, pred)).

We continue this analysis for the ascending 5-6 sequence in Figures [5.21](#page-53-0) and [5.22.](#page-53-1)

<span id="page-53-0"></span>

|               | pred | succ          |
|---------------|------|---------------|
|               | 1,3  |               |
| $\frac{C}{E}$ | 1    | 12            |
|               |      | 10,12         |
|               |      | 8,10,12       |
| F             |      | 13            |
|               |      | 6,8,10,12     |
| G             |      | 11,13         |
|               |      | 4,6,8,10,12   |
| А             |      | 9,11,13       |
|               |      | 2,4,6,8,10,12 |
| B             |      | 7,9,11,13     |

Figure 5.21: Ascending 5-6 Octave Table

<span id="page-53-1"></span>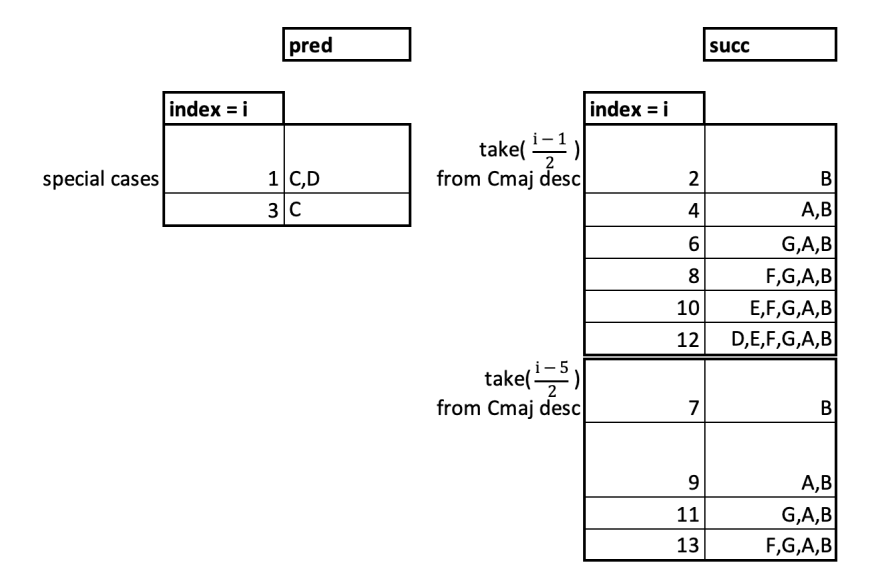

Figure 5.22: Ascending 5-6 Octave Analysis

From these tables, we come up with the following code:

```
if even nextIndexInSeq
    then (take (nextIndexInSeq 'div' 2) cMajScaleNotesDesc, succ)
else if nextIndexInSeq >= 7
   then (take ((nextIndexInSeq - 5) 'div' 2) cMajScaleNotesDesc, succ)
else if nextIndexInSeq <= 3
   then (take (if nextIndexInSeq == 1 then 2 else 1) cMajScaleNotesAsc, pred)
else ([], const nextTonicOctave)
```
Note that here, we do not need to split up the result sets for any of the relations, as they are all

functions to begin with (i.e. each index maps to a single result set). However, we do have one new case: the final line, ([], const nextTonicOctave), in which no special octave cases exist for that index. Specifically, in this case, the index 5 chord in the ascending 5-6 sequence (i.e. the sixth chord due to zero-indexing) is simply the first chord again, albeit in a different inversion, and thus always has the same octave number as the first chord, no matter the key name. const nextTonicOctave is therefore a placeholder for this case when there is no special octave function to be applied.

<span id="page-54-0"></span>Finally, we apply the analysis one more time for the descending 5-6 sequence, as see in Figures [5.23](#page-54-0) and [5.24.](#page-54-1)

|   | pred      | pred <sub>2</sub> | succ |
|---|-----------|-------------------|------|
|   | 2,4,6     | 8,10,12           |      |
| C | 7,9,11    | 13                |      |
|   | 2,4,6,8   |                   |      |
| D | 7,9,11,13 | 10,12             |      |
|   | 4,6,8     |                   |      |
| E | 9,11,13   | 10,12             |      |
|   | 4,6,8,10  |                   |      |
| F | 9,11,13   | 12                | 1    |
|   | 6,8,10    |                   |      |
| G | 11,13     | 12                | 1    |
|   | 6,8,10,12 |                   |      |
| А | 11,13     |                   | 1,3  |
|   | 8,10,12   |                   |      |
| B | 13        |                   | 1,3  |

Figure 5.23: Descending 5-6 Octave Table

<span id="page-54-1"></span>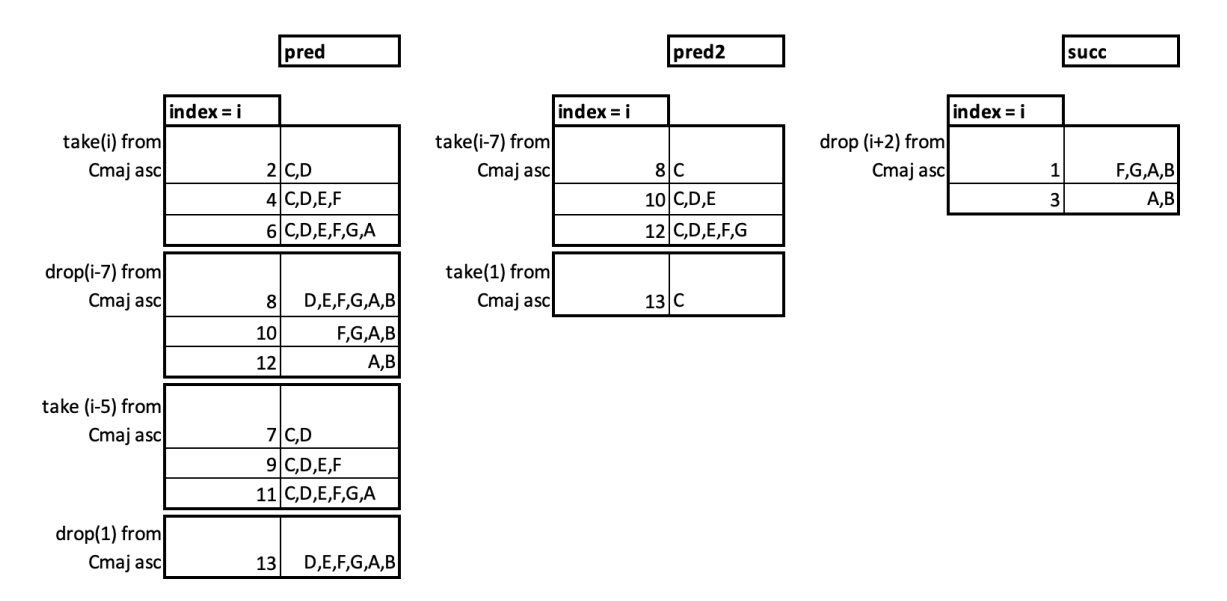

Figure 5.24: Descending 5-6 Octave Analysis

Note that for the first time, we have three octave function cases: pred, pred2, and succ. This is reflected in the following Haskell implementation.

```
if even nextIndexInSeq
    then if nextIndexInSeq <= 6 then (take nextIndexInSeq cMajScaleNotesAsc, pred)
            else let (pred2Cases, predCases) = splitAt (nextIndexInSeq - 7) cMajScaleNotesAsc
                in if tonicNoteName 'elem' pred2Cases
                       then (pred2Cases, pred2)
                    else (predCases, pred)
else if nextIndexInSeq == 13
        then let (pred2Cases, predCases) = splitAt 1 cMajScaleNotesAsc
            in if tonicNoteName 'elem' pred2Cases
                    then (pred2Cases, pred2)
                else (predCases, pred)
else if nextIndexInSeq >= 7
    then (take (nextIndexInSeq - 5) cMajScaleNotesAsc, pred)
else if nextIndexInSeq <= 3
    then (drop (nextIndexInSeq + 2) cMajScaleNotesAsc, succ)
else ([], const nextTonicOctave)
```
Here, we must split two relations,  $f_1(i) = i - 7$ , where  $i \in \{8, 10, 12\}$ , and  $f_2(i) = 1$ , where  $i = 13$ , into two respective result sets in order to make them functions. Just like before, we have  $f_1(i) \cap f_1(i)' = f_2(i) \cap f_2(i)' = \emptyset$  for the respective valid values of i, as well as  $f_1(i) \cup f_1(i)' =$  $f_2(i) \cup f_2(i)' = C$  major scale, for the respective valid values of i. We can thus definitively split both relations into two cases to make them each a function, with the following lines taken from the above code:

let (pred2Cases, predCases) = splitAt (nextIndexInSeq - 7) cMajScaleNotesAsc  $($ for  $i \in \{8, 10, 12\})$ 

and

```
let (pred2Cases, predCases) = splitAt 1 cMajScaleNotesAsc
(for i = 13)
```
Just as before, depending which result set the tonic note name is in, we know to return that result set and its associated octave alteration function (i.e. for both  $f_1$  and  $f_2$ , either (pred2Cases, pred2) or (predCases, pred)).

Finally, notice that the const function appears once again in the final line of the above code: ([], const nextTonicOctave). This again is the situation in which no special octave cases exist for that index. Specifically, just like the ascending 5-6 sequence, the index 5 chord in the descending 5-6 sequence (i.e. the sixth chord due to zero-indexing) is simply the first chord again, albeit in a different inversion, and thus always has the same octave number as the first chord, no matter the key name.

We have thus determined how to find the interval and inversion of a chord in the sequence from the previous chord, and how to find the octave number of a chord in the sequence. Importantly, the interval analysis holds for any representation of these harmonic sequences, as this is what defines the sequence. However, the inversion and octave analysis holds only for MusAssist's chosen representation of the sequences, as a different inversion pattern would deeply alter both of these analyses.

We are now ready to generate the sequences. A generic sequence-generator helper function called generateSeq n was written that, given  $n$  (the length, or number of chords) in the sequence, generates the sequence. generateSeq n determines the next index in the sequence (resetting to zero each time the sequence repeats after 14 chords), either increments or decrements the tonic octave number after each cycle, determines the note name of the next chordal root based on the interval rule from the previous chord for that sequence, and determines the inversion based on the index. The special octave cases and associated octave functions are passed in based on the previously discussed analysis. generateSeq n now has enough information to call generateTriadWithinScale to generate the desired chord for that index in the sequence, and then recurses to the next chord in the sequence until  $n$  goes to zero.

## <span id="page-57-0"></span>Chapter 6

# Code Generation

We are finally ready to generate MusicXML code from the abstract syntax. In order to do so, we must first comprehend MusicXML's concrete syntax.

### 6.1 MusicXML Syntax

This section gives an overview of MusicXML's syntax as pertains to translations from MusAssist. A full and more detailed reference of MusicXML's syntax can be found [here.](https://www.w3.org/2021/06/musicxml40/)

Throughout the section, words in all caps (e.g. DURATION) are parameters.

#### <span id="page-57-1"></span>6.1.1 Header Code

Static MusicXML header code is generated for all MusAssist files that handles encoding, print and midi settings, and layout defaults. The tempo is also set to  $\equiv$  80bpm. The header code can be found [here.](https://github.com/ilanashapiro/MusAssist/blob/main/app/Compile.hs) This code was generated by exporting an empty MuseScore file to MusicXML.

However, a critical part of the MusicXML header is left off the static header code until code generation: the program attributes. (This can be found [here\)](https://github.com/ilanashapiro/MusAssist/blob/main/app/MusicXMLgen.hs).

```
<attributes>
    <divisions>4</divisions>
    <key>
        <fifths>NUM_ACCIDENTALS</fifths>
    \langlekey>
```

```
<time>
    <beats>4</beats>
    <beat-type>4</beat-type>
\langletime>
<clef>
    <sign>G</sign>
```

```
<line>2</line>
    </clef>
</attributes>
```
The addition of the header attributes was delayed until code generation due to the NUM ACCIDENTALS parameter. By default, NUM ACCIDENTALS is set to zero, indicating a key signature of C major/A minor. However, if the user's first command is to set the key signature to something else, then the header attributes must be adjusted accordingly. Thus, the helper function globalHeaderCode fifths was created, that takes as a parameter the number of sharps or flats. fifths, which represents NUM ACCIDENTALS, is an integer taken from [−7, 7]. Negative values indicate flats, while positive values indicates sharps.

As for the remainder of the attributes code, the following sets the time signature to common time:

```
<time><beats>4</beats>
    <beat-type>4</beat-type>
\langletime>
```
and the following sets the clef to treble:

```
<clef>
    <sign>G</sign>
    <line>2</line>
</clef>
```
Finally, notice the <divisions>4</divisions> element at the top. The <divisions> tag is critical to the representation of note durations throughout the MusicXML program. The <divisions> value determines the numerical value of the smallest possible duration, which must always be a positive integer. Specifically, the <divisions> value determines which division of the quarter note should receive the duration value of one. Since the smallest duration that MusAssist supports is sixteenth notes, <divisions> is set to four to indicate that one fourth of a quarter note will receive the smallest possible duration of one.

#### <span id="page-58-0"></span>6.1.2 Notes and Chords

A pitched note element in MusicXML has the following form. (The \* and + symbols are not part of the MusicXML code, and indicate optional lines. )

```
<note>
```

```
<chord/>+
<pitch>
    <step>NOTE_NAME</step>
    <alter>ACCIDENTAL</alter>
    <octave>OCTAVE</octave>
</pitch>
<duration>DURATION</duration>
<tie type="start"/>*
```

```
<tie type="stop"/>*
    <voice>1</voice>
    <type>TYPE</type>
    \langle dot \rangle+
    <notations>*
         <tied type="start"/>*
         <tied type="stop"/>*
    </notations>*
</note>
```
(full details [here\)](https://www.w3.org/2021/06/musicxml40/musicxml-reference/elements/note/)

The \* indicate lines that create a start and/or stop tie for the note. If a start or stop tie is used, it must be declared in the <notations> element. If the note is not tied either way, the <notations> element can be left off completely. The  $+$  denotes the optional chord and dot tags. The  $\lt$ chord> tag is included if the current note is part of a chord with the previous note, and the <dot> tag is included when the note has a dotted duration (e.g. dotted quarter note).

NOTE\_NAME is taken from the set  ${A,B,C,D,E,F,G}$ , and ACCIDENTAL is taken from the set  $\{-2, -1, 0, 1, 2\}$ . ACCIDENTAL indicates the chromatic alteration of the pitch in the number of semitones. For instance, -2 indicates a double flat, and 1 indicates a single sharp. (MusicXML also supports additional values for ACCIDENTAL, such as 0.5 for microtones, that MusAssist does not support.) OCTAVE is an integer between 0 and 9 inclusive, though MusAssist only supports octaves 1 through 8.

DURATION is a positive integer that indicates the number of division units this note should have. Recall from [Section 6.1.1](#page-57-1) that in a translated MusAssist program, a DURATION value of 1 indicates a sixteenth note. Thus, a quarter note would have a DURATION value of 4, and so on.

TYPE is the graphical type of the note based on its duration (excluding dotted durations). The possible MusAssist durations give that TYPE is taken from the set {16th, eighth, quarter, half, whole} ("16th" is indeed represented numerically in MusicXML).

Finally, the  $\leq$  voice  $\geq$  value is set to 1 for all MusAssist elements, as multiple voicing (the ability to have simultaneous lines occurring in a single measure) is a more advanced notation element that MusAssist does not currently support.

#### <span id="page-59-0"></span>6.1.3 Rests

A rest element in MusicXML has the following form:

```
<note>
    <rest/>
    <duration>DURATION</duration>
    <voice>1</voice>
    <type>TYPE</type>
</note>
```
A rest is a special kind of  $\langle \text{note} \rangle$  element, with the  $\langle \text{rest/} \rangle$  tag instead of pitch information. Thus, DURATION and TYPE take on the same values as in [Section 6.1.2.](#page-58-0) A rest cannot be tied,

nor can it be part of a chord.

#### <span id="page-60-0"></span>6.1.4 Measures

MusicXML measures are denoted by the opening tag <measure number="NUMBER"> and the closing tag </measure>, where NUMBER is a positive integer All code within these tags belongs to that measure.

#### 6.1.5 Key Signatures

When the key signature is changed after the beginning of the piece, the following code is inserted at the beginning of the measure (i.e. directly after the opening  $\leq$  measure number="NUMBER"> tag):

```
<attributes>
    <key>
         <fifths>NUM_ACCIDENTALS</fifths>
    \langlekey>
</attributes>
```
Like in the header code in [Section 6.1.1,](#page-57-1) NUM ACCIDENTALS is an integer taken from  $[-7, 7]$ .

### 6.2 MusicXML Code Generation

We are now ready to make the final translation from abstract syntax to MusicXML. The source code can be found [here.](https://github.com/ilanashapiro/MusAssist/blob/main/app/MusicXMLgen.hs)

#### 6.2.1 State

Throughout the code generation, the state of three items needed to be maintained: (1) the current beat in measure that we are writing to, (2) the current measure number, and (3) the current key signature. In order for these to be globally accessible in the code generation, IORefs were used to represent each:

```
type BeatCounter = IORef.IORef Int
type MeasureCounter = IORef.IORef Int
type KeySignature = IORef.IORef (Int, Int)
```
Here, key signature is represented as a pair of (num sharps, num flats). At least one of (num sharps, num flats) should be zero, and each should be an integer taken from  $[-7, 7]$ .

The 3-tuple of the IORefs for beat, measure, and key signature constitute the program state:

type State = (BeatCounter, MeasureCounter, KeySignature)

State is passed around to each code generation function.

#### 6.2.2 Instructions Translation

Code generation begins with the function transInstrs. Here, we translate the input list of instructions (i.e. the list of the ADT Instr) that is the result of the intermediate expansions. After doing so, we pad the final measure with rests if needed. To accomplish the measure padding, we create a helper function called generateNoteValueRationalDivisions. (This function will later also be used for tied notes that spill into the next measure).

generateNoteValueRationalDivisions uses a bimap (i.e. a map that supports two-way query) called globalDurationIntBimap that maps values from the ADT Duration to their associated numerical duration values in the MusicXML code. Again, these numerical duration values are based on the value given to the <divisions> element in the header. In other words, Sixteenth gets mapped to 1, Eighth gets mapped to 2, etc. generateNoteValueRationalDivisions passes in the numerical duration values from globalDurationIntBimap in descending order, from greatest to least, to the helper function breakUpNoteValRationally

breakUpNoteValRationally breaks up the given duration value into "valid" duration values (i.e. into the numerical values that map to the values in globalDurationIntBimap that are defined in the ADT Duration). In order for this to work, breakUpNoteValRationally greedily breaks up the input duration value: it continually attempts to fill the input duration on the current level of recursion with the largest value from the list (i.e. the values from globalDurationIntBimap) that is passed in. This is why the values from globalDurationIntBimap are ordered from greatest to least before they are passed in.

breakUpNoteValRationally returns this "rational break-up" of the given duration as a list of (Duration ADT value, duration integer value) pairs, ordered either greatest to least (if we are at the beginning of a measure, like in the case of spilled tied notes), or least to greatest (if we are not at the beginning of the measure, like in the cases of the first part of tied notes, or when we generate measure padding of rests for a partially filled measure). This ordering of rest values follows standard music notation practices.

The implementation of breakUpNoteValRationally is as follows.

```
breakUpNoteValRationally :: [Int] -> Int -> Bool -> IO [(MusAST.Duration, Int)]
breakUpNoteValRationally _ 0 _ = return []
breakUpNoteValRationally [] _ = return $ error "cannot generate accurate note divisions"
breakUpNoteValRationally (noteVal:noteVals) remainingTimeInMeasure isFromMeasStart = do
  if noteVal <= remainingTimeInMeasure then do
   noteDuration <- Bimap.lookupR noteVal globalDurationIntBimap
   remainingPadding <- breakUpNoteValRationally noteVals
                          (remainingTimeInMeasure - noteVal) isFromMeasStart
   return $ if isFromMeasStart
                then (noteDuration, noteVal):remainingPadding
             else remainingPadding ++ [(noteDuration, noteVal)]
  else breakUpNoteValRationally noteVals remainingTimeInMeasure isFromMeasStart
```
After the duration is broken up rationally, the helper function generateRestsFromDivisions takes in the result list from generateNoteValueRationalDivisions and generates a list of MusicXML code for rests based on the given durations.

#### 6.2.3 Individual Instruction Translation

Going one level down, transInstrs calls transInstr to generate MusicXML code for each Instr in the instructions list. This means we pattern match to four cases: KeySignature Int Int, NewMeasure, Write [Expr], and Assign Label [Expr]

As MusicXML code is generated, the current beat and measure number are handled in the function updateBeat. Whenever updateBeat is called, the current beat IORef is incremented given the note duration parameter passed into the function. If we have reached the end of the measure (i.e. the updated beat count equals the time per measure) then we generate new measure code (see [Section 6.1.4\)](#page-60-0), increment the IORef for measure number, and reset the current beat IORef to zero. Time per measure is set at 16 for all programs, since the enforced time signature for a MusAssist program is common time, which has 16 sixteenth notes.

updateBeat is called whenever a note or rest is written, and returns new measure code (which is an empty list if we are not starting a new measure). The implementation of updateBeat is as follows.

```
updateBeat :: NoteDuration -> State -> IO [CodeLine]
updateBeat noteDuration (currBeatCt, measureCt, _) = do
  currentBeatCount <- IORef.readIORef currBeatCt
  let updatedBeatCount = currentBeatCount + noteDuration
  if updatedBeatCount == globalTimePerMeasure
   then do
     measureNum <- IORef.readIORef measureCt
     IORef.writeIORef currBeatCt 0
     let incMeasNum = measureNum + 1
     IORef.writeIORef measureCt incMeasNum
     let newMeasureCode =
          ["\t\t</measure>", "\t\t<measure number=\"" ++ show incMeasNum ++ "\">"]
     return newMeasureCode
   else do
     IORef.writeIORef currBeatCt updatedBeatCount
     return []
```
Returning to transInstr, the translation of the instruction Assign Label [Expr] does not generate any MusicXML code.

Like at the end of transInstrs, the translation of NewMeasure calls generateNoteValueRationalDivisions and generateRestsFromDivisions to pad the rest of the current measure with rests if necessary, and then generates MusicXML code to create a new measure.

The translation of Write [Exprs] simply calls the function transExpr (which will be discussed shortly) to unwrap and translate the expressions it contains, and concatenates the results to generate the resulting list of MusicXML codelines.

#### Key Signatures

The last case for transInstr, KeySignature Int Int, is slightly more complicated. After performing an error check that the key signature is valid (i.e. one or both of the arguments to KeySignature must be zero, as a key signature cannot have sharps and flats, and the non-zero argument must be an integer taken from [−7, 7]), the current key signature, beat in the measure, and measure number are read from the IORefs in State. If the new key signature is the same as the current one, empty code is returned, and State is not updated. Otherwise, we pad the measure with rests if needed using generateNoteValueRationalDivisions and generateRestsFromDivisions

Then, we check if this key signature change occurs at the beginning of the first measure, which means this is the user's first instruction. If this is the case, we simply call globalHeaderCode fifths from [Section 6.1.1.](#page-57-1) Otherwise, we pad the current measure with rests and generate a new measure using generateNoteValueRationalDivisions, generateRestsFromDivisions, and updateBeat. Then, finally, we generate MusicXML code for the new key signature (see [Section 6.1.4\)](#page-60-0), as MusicXML does not support mid-measure key signature changes.

#### 6.2.4 Expression Translation

Going another level down, the final recursive function in the code generation is **transExpr**, which translates values from the ADT Expr to MusicXML. This means we pattern match to four cases: Rest Duration, Chord [Tone] Duration, and LabeledExpr [Expr]. Generating MusicXML code for LabeledExpr [Expr] is simple; we simply call transExpr recursively for the list of expressions contained in the label. Rests and chords are more complex.

#### Rests

In the translation of Rests, we have two cases:

- 1. The rest fits in the current measure. Here, we simply generate code for the entire rest (see [Section 6.1.3\)](#page-59-0).
- 2. The rest spills over into the next measure. Here, we break up the rest duration into two pieces (1) what fits in the current measure (the "initial duration"), and (2) what spills over (the "spilled duration"). Then, we break up the initial rest duration rationally, call updateBeat to generate new measure code, and break up the spilled rests rationally. Finally, we call generateRestsFromDivisions twice to generate rationally broken-up rest MusicXML code for the initial duration and for the spilled duration.
- 3. We return a list with initial rest code, new measure code, and spilled rest code.

#### Chords

In the translation of Chords, we first generate code for all the pitches. Recall that if [Tone] has one element, then this Chord is simply a note. All subsequent Tones in the list will receive a <chord/> tag in the MusicXML code (see: [Section 6.1.2\)](#page-58-0). We accomplish this by using the Haskell function

zipWith, and then concat, for all the tones in the list with their corresponding list indices. In other words, we zip together the tones and the list [0..], which contains their indices. An index greater than zero tells us this tone is part of a multi-note chord.

We then have two cases:

- 1. The chord fits in the measure. Here, we simply generate code for the entire chord (see: [Section 6.1.2\)](#page-58-0).
- 2. The chord spills over into the next measure. Unlike rests, we now must manually handle ties. Recall that MusicXML requires separate start and stop ties. Thus, we must do the following
	- (a) Break up the note duration into the initial duration (that fits in the current measure) and spilled duration (that spills into the next measure).
	- (b) Call generateNoteValueRationalDivisions for the initial duration. Take the head of the initial note divisions list, and create a chord from it with start tie only. Then, we call the helper function generateTiedNotesFromDivisions on the remaining initial note divisions. generateTiedNotesFromDivisions takes in a list of pitches code and a list of (Duration ADT value, duration integer value) pairs, and generates chords from these pitches and durations that each have with both start and stop ties.
	- (c) Call updateBeat to generate new measure code.
	- (d) Call generateNoteValueRationalDivisions for the spilled duration. Call init to take all but the last element of the spilled note divisions, and pass this into generateTiedNotesFromDivisions to generate chords with both start and stop ties. Finally, take the last element of the spilled note divisions, and create a chord with stop tie only.
- 3. Finally, we return a list with the first initial chord code with start tie only, remaining initial chords code with double ties, new measure code, spilled chords code with double ties, and the final spilled chord code with stop tie only.

At this point, all the MusicXML code has been generated, and we are ready to open the program in MuseScore or other music notation software.

## Chapter 7

# Sample Programs

The following examples show MusAssist syntax, and the result of opening the compiled MusicXML code in MuseScore. The two examples were created to demonstrate (1) the complexity that MusAssist is capable of and (2) that MusAssist programs can certainly sound diatonic and pleasing to the ear.

## 7.1 Example 1

```
SET_KEY Amaj
(D4 whole) (F#4 quarter) (Ab4 quarter) (G#4 eighth) (rest sixteenth)
// this is a comment
notes1 = (D4 whole) (F#4 quarter) (Ab4 quarter) (G#4 eighth) (rest whole)
// note without b or # is considered to be natural
chords1 = ([Bbb5, Db5, C5] half) ([C#5, E5] half) (C6 min triad inv:first quarter)
(F#4 halfdim seventh inv:second eighth)
(D4 whole) (F#4 quarter) (Ab4 quarter) (G##4 eighth) (rest sixteenth)
([Bbb5, Db5, C5] half) ([C#5, E5] half) (C6 min triad inv:first quarter)
(F#4 halfdim seventh inv:second eighth)
SET_KEY Dmin
NEW_MEASURE
(DescFifths G5 min quarter length:15) (PerfAuthCadence Eb5 min half)
notes1 chords1 (AscFifths G3 min quarter length:5) chords1
(PerfAuthCadence Eb5 min sixteenth) chords1
```
<span id="page-66-0"></span>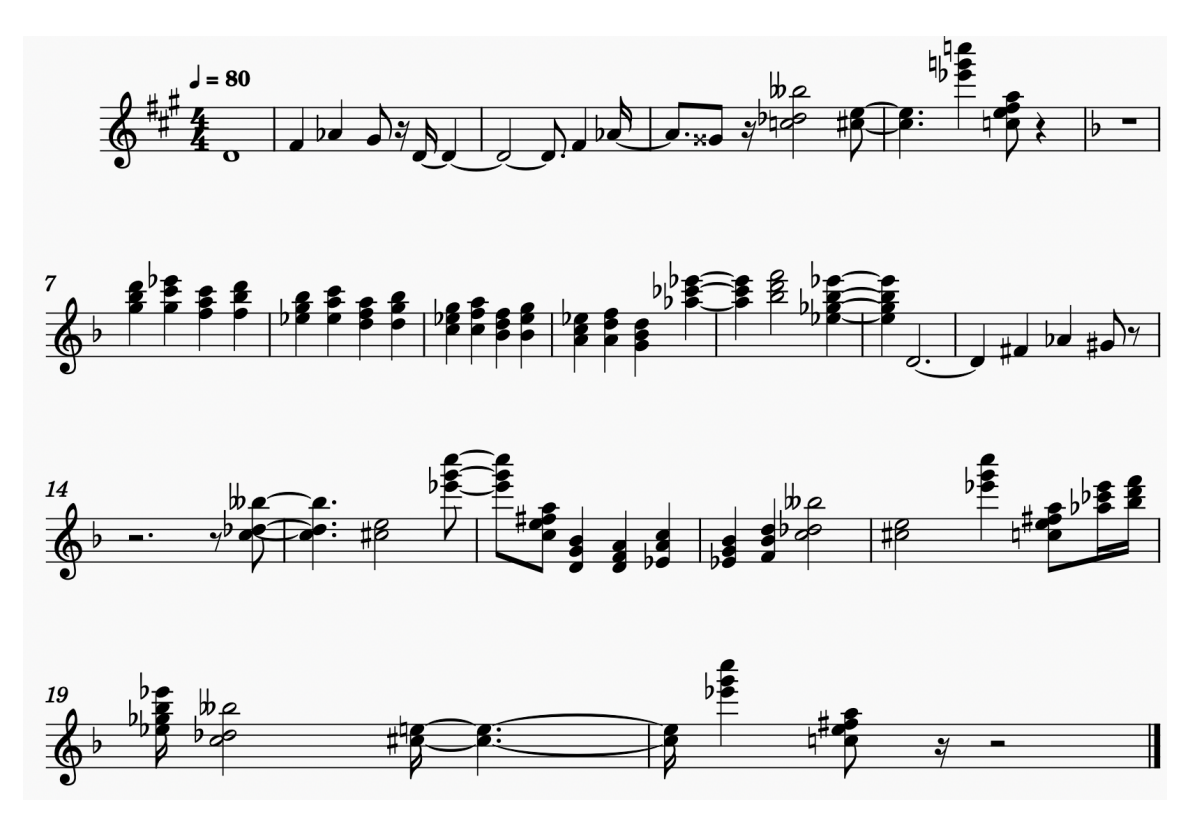

Figure 7.1: Example 1

[Figure 7.1](#page-66-0) sounds rather atonal when played, but is presented to demonstrated the full complexity of MusAssist's features. Notice how MusAssist automatically breaks up the tied note rationally in mm. 19-20.

## 7.2 Example 2

```
SET_KEY Amaj
SET_KEY Amaj
(D4 eighth) (F#4 eighth) (A4 eighth) (F#4 eighth) (D4 quarter) (D4 maj triad inv:first quarter)
(rest half) // comment!!!
notes1 = (E5 sixteenth) (B4 sixteenth) (G#4 sixteenth) (B4 sixteenth) (E5 sixteenth)
notes2 = (F5 sixteenth) (E4 maj triad inv:second eighth) (DeceptiveCadence A4 maj eighth)
chords1 = ([Bbb4, Db5, Fb5] dotted_quarter) (A4 maj triad inv:root eighth)
chords2 = ([A4, C5, D5, F5] half) (C4 aug seventh inv:third quarter)
chords3 = (C4 aug triad inv:second eighth) (B#3 maj seventh inv:third eighth)
chords1 chords2 chords3 (rest half) notes1 notes2 (rest eighth)
SET_KEY Gmin
```
(DescFifths G5 min eighth length:15) (rest quarter) (rest sixteenth) (HalfCadence G4 maj half)

<span id="page-67-0"></span>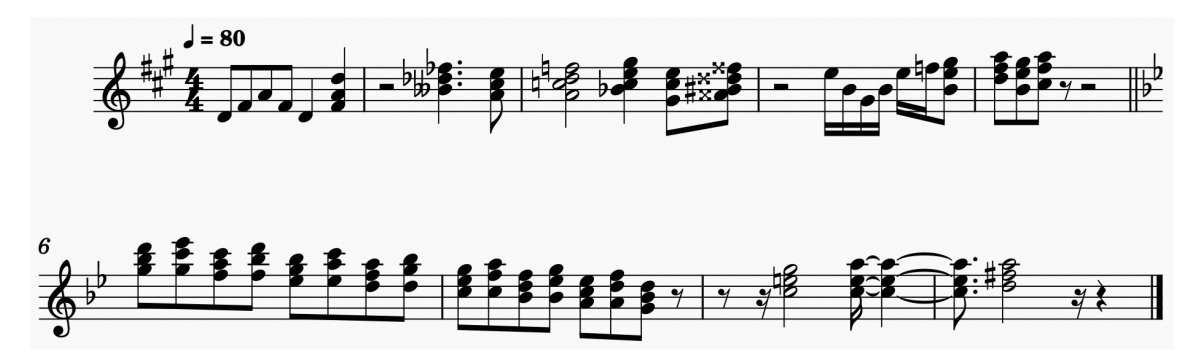

Figure 7.2: Example 2

[Figure 7.2](#page-67-0) sounds much more diatonic and pleasing to the ear, but is not as complex as [Figure 7.1.](#page-66-0) Notice how the key signature at the beginning of the score does not change twice, though the command appears consecutively in the code. Also notice how we represented the same A major triad in m. 2 in two ways: as a custom collection of enharmonic notes, and then as a chord template.

## Chapter 8

# Future Work and Conclusion

### 8.1 Future Work

Ideally, in the future MusAssist would support more complex musical states and elements including custom time signature and mid-composition time signature changes (similar to the behavior currently implemented for key signatures), clef changes within a part, multiple-clef parts (i.e. piano), multiple voicing within a part, custom parts (i.e. instruments), and multiple parts. Custom and changeable time signature would allow for the users to experiment with metric modulation, something that is currently impossible with the fixed common time setup. Clef changes within a part, both manual and automatic when a note extends too many ledger lines beyond a clef, would allow the score to be more nicely formatted and readable for the user. Support for two-clef piano would allow the MusAssist compiler to successfully modify how it generates cadences and harmonic sequences to include the essential baseline, in addition to the harmonization already implemented. Multiple voicing would allow for the user to create more complex musical lines, particularly with counterpoint. The latter two goals (custom parts and multiple parts) are somewhat outside MusAssist's goal as a music compositional aid, as this extends beyond the realm of music theory. However, users may enjoy this increased flexibility when composing. Furthermore, in line with its goal of offering the user complex musical templates, it would be ideal for MusAssist to provide support for key modulation; e.g. generating a sequence of chords that successfully modulates from one key to another key. More complex/non-classical chords, such as all flavors of suspended, ninth, eleventh, and thirteen chords (often seen in jazz) are a future goal as well. It would also be ideal for MusAssist to be able to generate scales in any key, of any type (i.e. major, harmonic minor, octatonic etc), and of any length. Finally, MusAssist would in the future support more complex rhythms where any number of notes could be grouped over any number of beats (i.e. triplet, which is three eighths over a quarter note, or a 4:3 rhythm of four eighths over three quarter notes).

## 8.2 Conclusion

MusAssist is an external DSL whose Haskell-based compiler translates it to MusicXML that can be loaded into a major music notation software for further editing. Its syntax is simple and models the flow of thought a composer would have when writing music by hand. MusAssist fills a unique niche in the realm of musical DSLs by serving as a music compositional aid that allows the user to write specifications for complex musical templates at the levels of abstraction of the musical structures they describe. MusAssist is not intended to allow to the user to write a fully expressive musical piece, but rather to more easily create musical expressions that would be tedious to write by hand. For this reason, the output MusicXML file of a compiled MusAssist program is intentionally editable, rather than a static PDF format like a language such as LilyPond generates. MuseScore can be further valuable as an education tool to music theory students, allowing them to visualize musical structures from the definitions that they describe in MusAssist.

Clearly, DSLs are a powerful mechanism to push the boundaries of computational creativity in the field of music. Scholars such as Ge Wang continue to lead research in institutions such as Stanford's CCRMA (Center for Computer Research in Music and Acoustics). By continuing to examine the creative expressive power of DSLs in music, we can continue to increase our understanding of the creative capabilities and extent of customization possible for a programming language.

# Bibliography

- A. Bertram. What is declarative programming?, Oct 2021. URL [https://www.techtarget.com/](https://www.techtarget.com/searchitoperations/definition/declarative-programming) [searchitoperations/definition/declarative-programming](https://www.techtarget.com/searchitoperations/definition/declarative-programming).
- A. R. D. Bois and R. Ribeiro. Hmusic: A domain specific language for music programming and live coding: Semantic scholar, 2019. URL [https://www.nime.org/proceedings/2019/nime2019\\_](https://www.nime.org/proceedings/2019/nime2019_paper074.pdf) [paper074.pdf](https://www.nime.org/proceedings/2019/nime2019_paper074.pdf).
- J. S. Cuadrado, J. L. Izquierdo, and J. G. Molina. Comparison between internal and external dsls via rubytl and gra2mol. Computational Linguistics, page 816–838, Nov 2012. doi: 10.4018/ 978-1-4666-6042-7.ch040.
- DeepSource. Synchronous programming. URL [https://deepsource.io/glossary/](https://deepsource.io/glossary/synchronous-programming/) [synchronous-programming/](https://deepsource.io/glossary/synchronous-programming/).
- M. Fowler and R. Parsons. Domain-specific languages. Addison-Wesley, 2011.
- A. S. Gillis and S. Lewis. What is object-oriented programming (oop)?, Jul 2021. URL [https://](https://searchapparchitecture.techtarget.com/definition/object-oriented-programming-OOP) [searchapparchitecture.techtarget.com/definition/object-oriented-programming-OOP](https://searchapparchitecture.techtarget.com/definition/object-oriented-programming-OOP).
- M. Good. MusicXML: An Internet-Friendly Format for Sheet Music. Dec 2001. URL [https://michaelgood.info/publications/music/](https://michaelgood.info/publications/music/musicxml-an-internet-friendly-format-for-sheet-music/) [musicxml-an-internet-friendly-format-for-sheet-music/](https://michaelgood.info/publications/music/musicxml-an-internet-friendly-format-for-sheet-music/).
- M. Good. Musicxml: Introduction, Apr 2013. URL [https://www.musicxml.com/publications/](https://www.musicxml.com/publications/makemusic-recordare/notation-and-analysis/introduction/) [makemusic-recordare/notation-and-analysis/introduction/](https://www.musicxml.com/publications/makemusic-recordare/notation-and-analysis/introduction/).
- D. Janin. A robust algebraic framework for high-level music writing, 2016. URL [https://hal.](https://hal.archives-ouvertes.fr/hal-01246584v2/document) [archives-ouvertes.fr/hal-01246584v2/document](https://hal.archives-ouvertes.fr/hal-01246584v2/document).
- A. Joury. Why developers are falling in love with functional programming, Aug 2020. URL [https://towardsdatascience.com/](https://towardsdatascience.com/why-developers-are-falling-in-love-with-functional-programming-13514df4048e) [why-developers-are-falling-in-love-with-functional-programming-13514df4048e](https://towardsdatascience.com/why-developers-are-falling-in-love-with-functional-programming-13514df4048e).
- J. C. Martinez. Extending music notation as a programming language for interactive music. ACM International Conference on Interactive Media Experiences, Jun 2021. doi: 10.1145/3452918. 3458807.
- T. Matsuura and K. Jo. Mimium: A self-extensible programming language for sound and music. Proceedings of the 9th ACM SIGPLAN International Workshop on Functional Art, Music, Modelling, and Design, 2021. doi: 10.1145/3471872.3472969.
- H.-W. Nienhuys and J. Nieuwenhuizen. LilyPond, A System for Automated Music Engraving. May 2003. URL [https://citeseerx.ist.psu.edu/viewdoc/download?doi=10.1.1.100.](https://citeseerx.ist.psu.edu/viewdoc/download?doi=10.1.1.100.6160&rep=rep1&type=pdf) 6160& rep=rep1& type=pdf.
- H. Nishino. Developing a new computer music programming language in the 'research through design' context. Proceedings of the 3rd annual conference on Systems, programming, and applications: software for humanity - SPLASH '12, 2012. doi: 10.1145/2384716.2384736.
- H. Nishino, N. Osaka, and R. Nakatsu. Lc : A strongly-timed prototype-based programming language for computer music, 2013. URL [https://quod.lib.umich.edu/i/icmc/bbp2372.2013.](https://quod.lib.umich.edu/i/icmc/bbp2372.2013.017/1) [017/1](https://quod.lib.umich.edu/i/icmc/bbp2372.2013.017/1).
- H. Nishino, N. Osaka, and R. Nakatsu. Lc: A new computer music programming language with three core features, 2014. URL <https://quod.lib.umich.edu/i/icmc/bbp2372.2014.237/1>.
- B. Petit and M. Serrano. Interactive music and synchronous reactive programming. The Art, Science, and Engineering of Programming, 5(1), 2020. doi: 10.22152/programming-journal.org/ 2021/5/2.
- M. Simić, Z. Bal, I. Dejanovic, and R. Vaderna. Pytabs: A DSL for simplified music notation. ResearchGate, 2015. URL [https://www.researchgate.net/publication/312607043\\_PyTabs\\_](https://www.researchgate.net/publication/312607043_PyTabs_A_DSL_for_simplified_music_notation) [A\\_DSL\\_for\\_simplified\\_music\\_notation](https://www.researchgate.net/publication/312607043_PyTabs_A_DSL_for_simplified_music_notation).
- C. Sulyok, C. Harte, and Z. Bodó. On the impact of domain-specific knowledge in evolutionary music composition. Proceedings of the Genetic and Evolutionary Computation Conference, 2019. doi: 10.1145/3321707.3321710.
- G. Wang. The chuck audio programming language: "a strongly-timed and on-the-fly environ/mentality", 2008. URL <https://www.cs.princeton.edu/~gewang/thesis.html>.